# POLITECNICO DI TORINO

**Corso di Laurea Magistrale in Ingegneria Meccanica**

Tesi di Laurea Magistrale

## **Sviluppo di un modello di iniezione diretta CFD per un motore a gas naturale e validazione attraverso immagini sperimentali Schlieren**

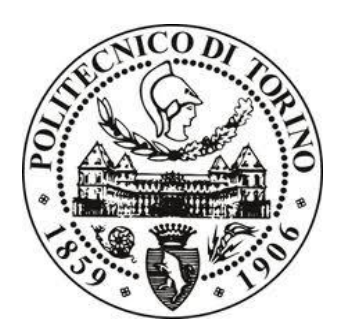

**Relatori** *prof. Mirko Baratta prof. Daniela Misul*

> **Candidato** *Federico Dal Zilio*

A.A. 2017-2018

## Indice

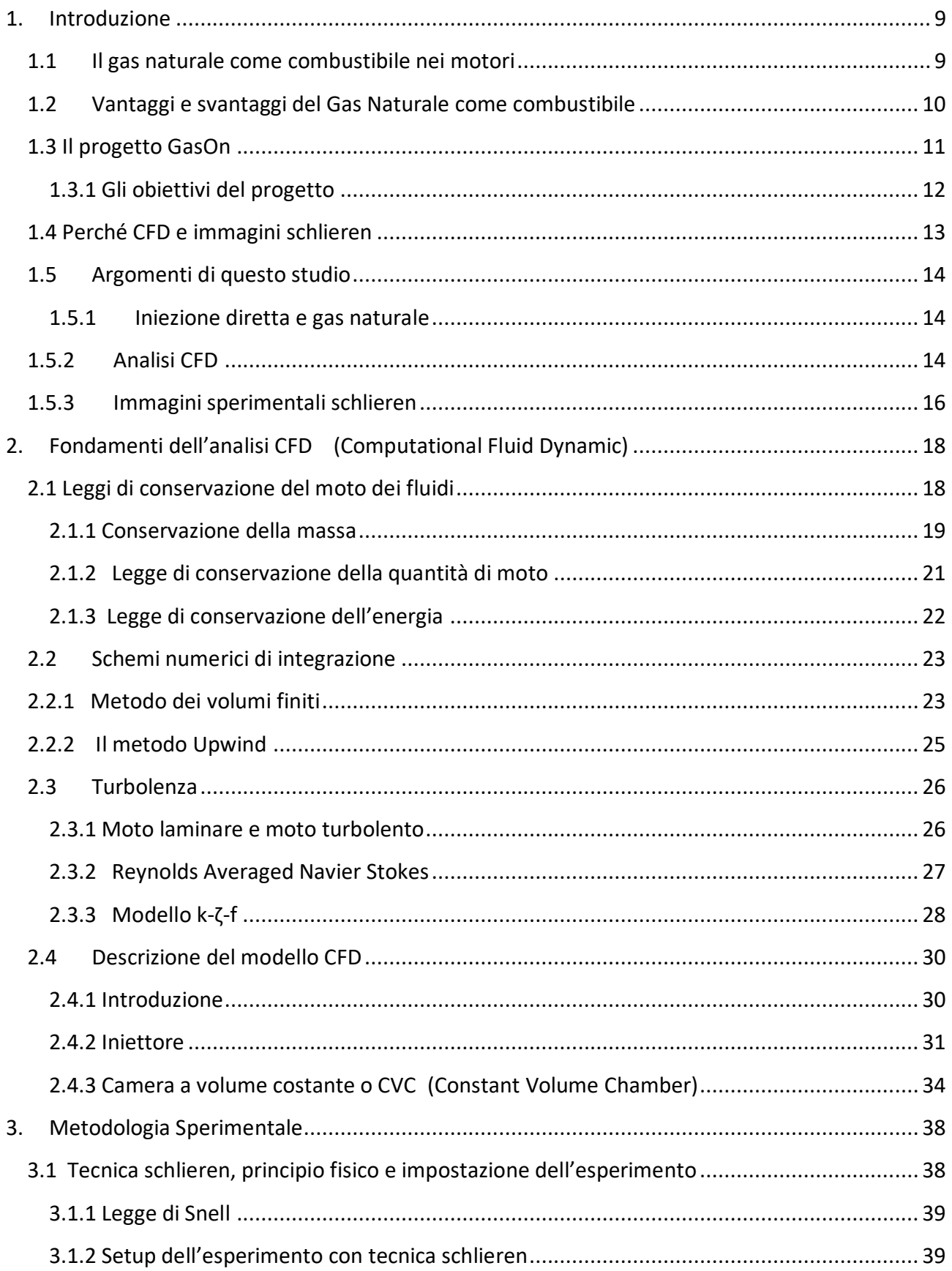

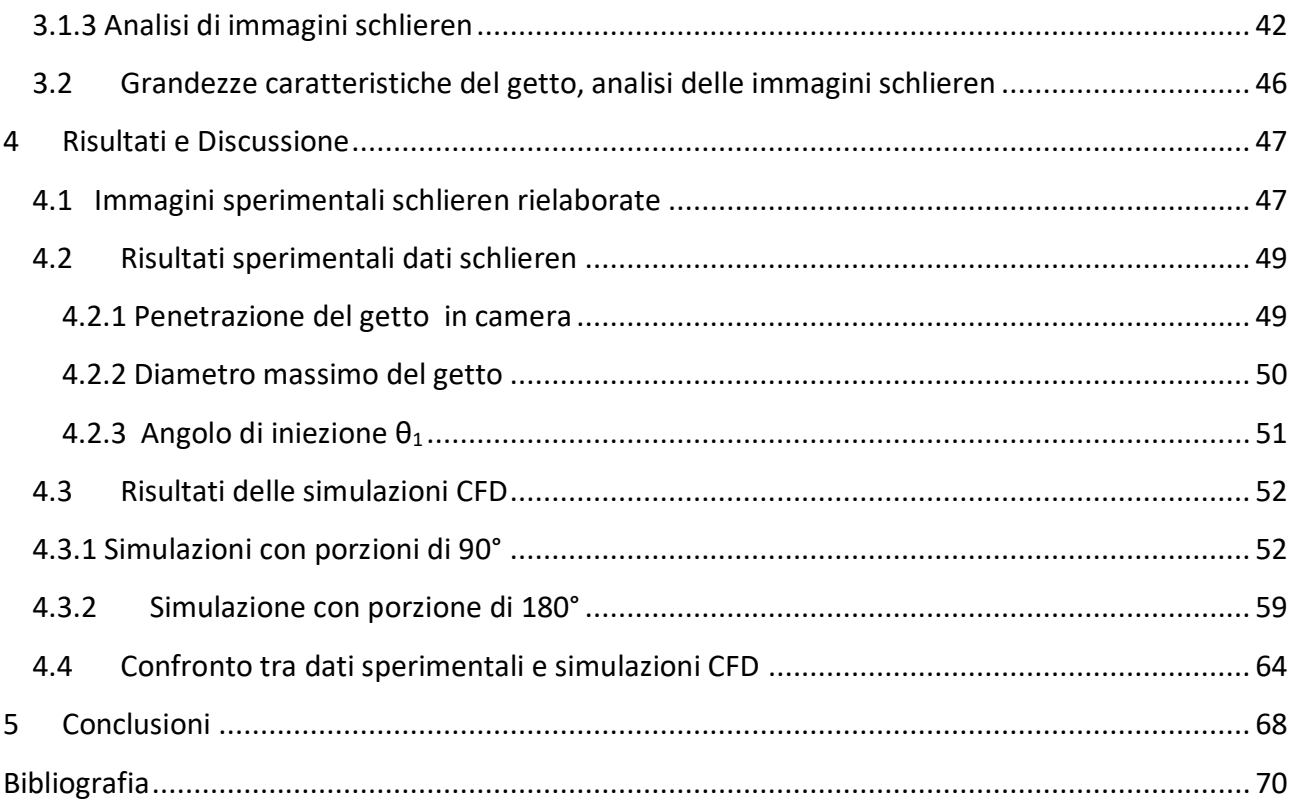

# **Lista delle figure**

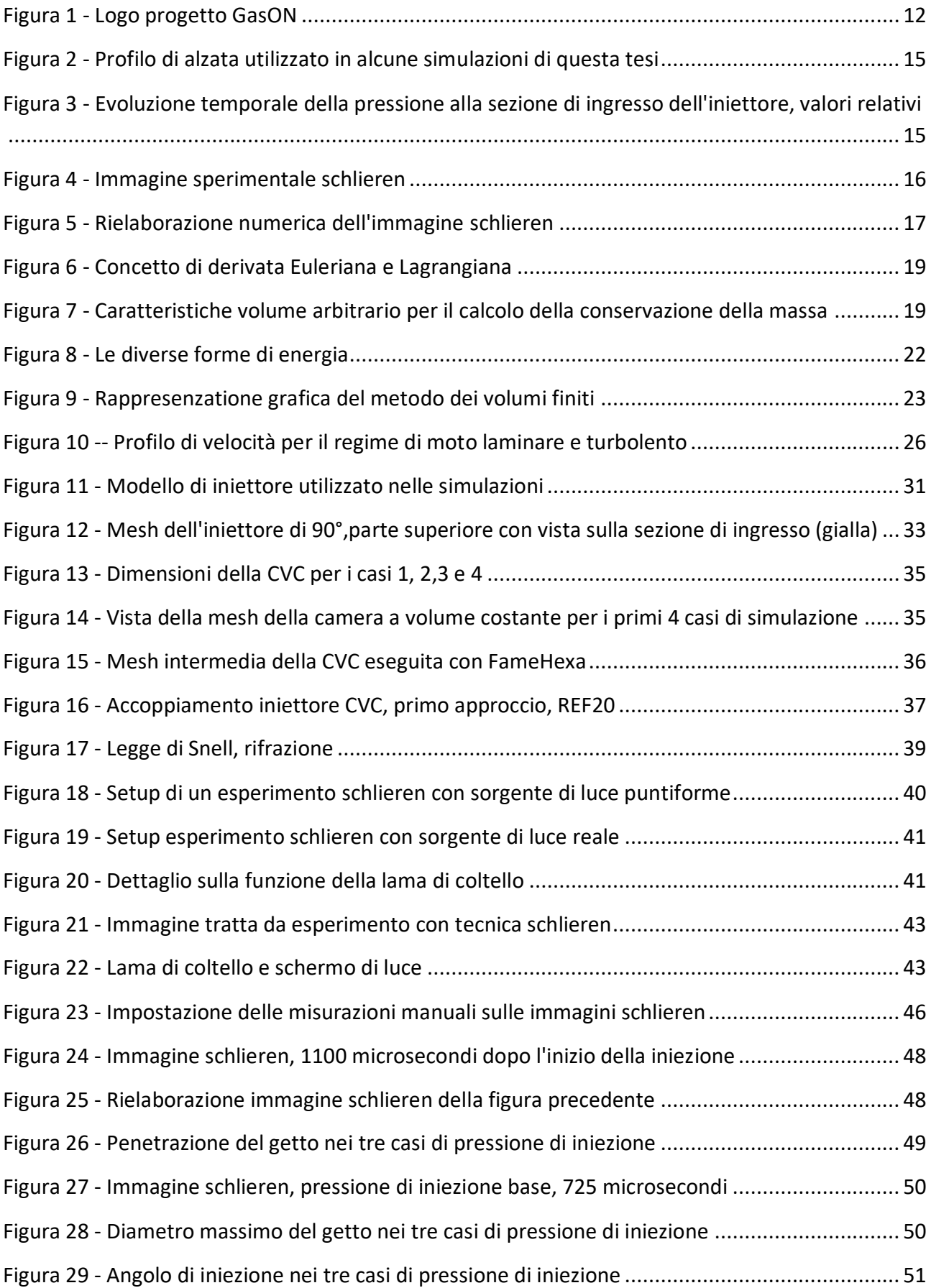

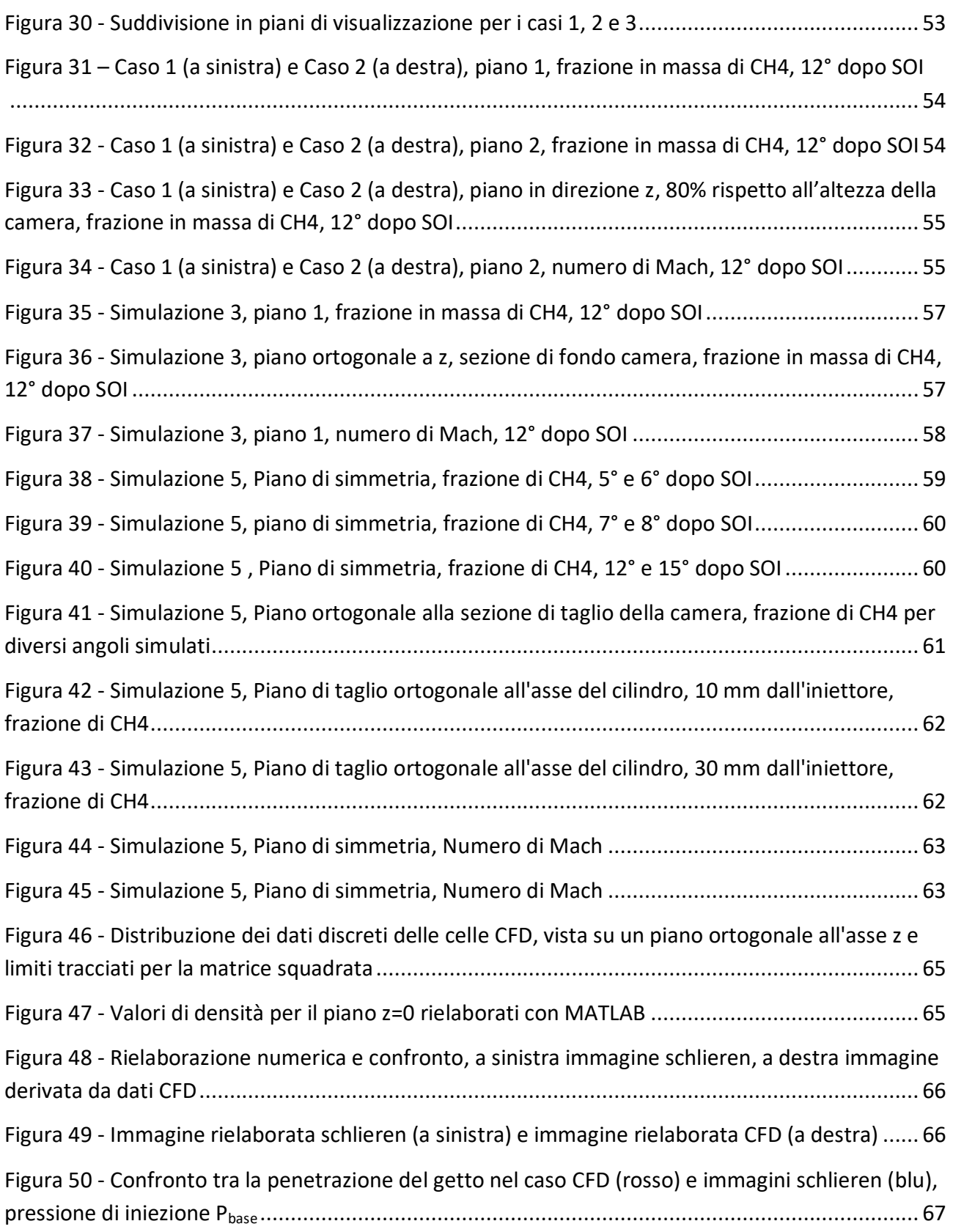

## <span id="page-8-0"></span>**1. Introduzione**

## <span id="page-8-1"></span>**1.1 Il gas naturale come combustibile nei motori**

L'iniezione diretta da molti anni non è più esclusiva dei motori ad accensione per compressione, e porta notevoli vantaggi a livello di consumi ed emissioni inquinanti in quanto consente di accrescere notevolmente l'efficienza del motore in alcune zone di funzionamento a basso carico.

Un combustibile che si può associare alla iniezione diretta è il gas naturale, una miscela di composti gassosi che si possono trovare in natura come giacimenti di solo gas naturale, oppure allo stato fossile insieme al petrolio o al carbone.

Il componente principale di questa miscela è il gas metano,  $CH<sub>4</sub>$ , che è anche l'idrocarburo più semplice, con un singolo atomo di carbonio.

In particolare il gas che si può trovare in natura può avere una composizione variabile, con una percentuale di CH<sup>4</sup> che può essere dell'80-99% circa, con la presenza di alcuni elementi inerti per il processo di combustione, come azoto  $N_2$  e anidride carbonica CO<sub>2</sub>, ed una frazione rimanente di idrocarburi più pesanti, principalmente etano, ma anche catene con più atomi di carbonio.

Ad oggi l'iniezione indiretta è ancora la tecnologia più utilizzata per i motori alimentati a gas naturale, sebbene iniettare combustibile nel condotto di aspirazione porti a delle perdite in relazione al coefficiente di riempimento.

L'iniezione diretta può essere fonte di miglioramento in questo aspetto, di fatto con un conseguente incremento della coppia erogata dal motore, sebbene vi siano da controllare alcuni aspetti come l'ottimizzazione del processo di miscelamento aria-combustibile.

Quando si parla di energia e di combustibili non si può scindere la componente tecnologica da quella geopolitica: infatti la maggior parte dei veicoli circolanti attualmente è alimentata da combustibili derivati dal petrolio, ed è noto come il banale "costo del pieno" sia fortemente condizionato da aspetti che non riguardano solamente l'efficienza della trasformazione di energia. Il medesimo discorso è da rivolgere al gas naturale, infatti lo sviluppo rallentato di questa tecnologia è dovuto anche ad un costo del trasporto del gas dai paesi che detengono grandi giacimenti che non è trascurabile, e ha reso il gas naturale al momento non sufficientemente competitivo nei confronti dei combustibili fossili.

## <span id="page-9-0"></span>**1.2 Vantaggi e svantaggi del Gas Naturale come combustibile**

Il gas naturale come combustibile può essere stoccato come gas naturale compresso (CNG – Compressed Natural Gas) o come gas naturale liquefatto (LNG – Liquefied Natural Gas), e presenta alcuni vantaggi che possono renderlo molto competitivo rispetto ai combustibili attualmente più in uso.

I primi due vantaggi però non sono inerenti alla composizione chimica del gas naturale e alle sue proprietà nel processo di combustione.

- L'indipendenza dalla fornitura di petrolio, con la conseguente potenzialità di essere una delle alternative più valide ai combustibili fossili derivati dal petrolio.
- Grande disponibilità di giacimenti, e soprattutto sono diversi i fornitori di grandi quantità di gas naturale e di prodotti della raffinazione del petrolio. Questo aspetto, strettamente correlato alla situazione geopolitica, fa sì che paesi importatori di entrambi possano ipoteticamente avere una alternativa per quanto riguarda l'approvvigionamento di carburante da ridistribuire.

In seguito sono riportati invece i principali benefici riguardanti il processo di combustione del gas naturale e le relative emissioni di inquinanti.

- I motori alimentati a gas naturale non prevedono un arricchimento della miscela in condizioni di partenza a freddo, perché lo stato gassoso del metano facilita il miscelamento in queste particolari condizioni.
- Il gas naturale è ideale per lavorare in condizioni stechiometriche, ma ha anche una discreta compatibilità per i regimi di miscela povera e di combustione lean burn.
- Le emissioni di anidride carbonica,  $CO<sub>2</sub>$ , possono essere ridotte anche in modo considerevole rispetto ai motori a benzina, e anche grazie all'iniezione diretta possono essere comparabili con le emissioni di  $CO<sub>2</sub>$  di un motore ad accensione per compressione.
- Gli idrocarburi incombusti emessi sono presenti in quantità minore rispetto ai motori ad accensione comandata classici a benzina, per via innanzitutto di un mescolamento migliore del gas con l'aria circostante. Il combustibile è composto da catene di idrocarburi molto più piccole rispetto alla benzina (il metano ha solo un atomo di carbonio), e inoltre lo stato gassoso del combustibile è anche ostacolo all'assorbimento di idrocarburi da parte dell'olio di lubrificazione.
- La scarsa presenza di idrocarburi non metanici allo scarico è fortemente vantaggioso per la riduzione dello smog fotochimico.

Il gas naturale presenta però anche degli svantaggi, che vengono presentati in seguito, alcuni di essi nuovamente non inerenti con il processo di combustione ma comunque da tenere in conto.

- Il costo del trasporto è superiore a quello dei classici combustibili fossili, poiché sebbene vi siano i metanodotti che consentono di trasportare il gas per grandi distanze, questo necessita di essere pompato.
- Nei sistemi PFI (Port Fuel Injection), iniezione indiretta, vi è una penalizzazione in termini di coppia rispetto ai motori benzina, anche del 10%. Questo problema può essere superato con l'iniezione diretta.
- Le attuali normative in termini di emissioni di idrocarburi incombusti non separano il contributo degli idrocarburi incombusti di tipo metanico e non-metanico, e poiché gli idrocarburi incombusti dei motori a gas naturale sono prevalentemente di tipo metanico (e superiore alle emissioni dello stesso tipo dei motori a benzina), si deve ricorrere a dei sistemi di post trattamento diversi e in particolare più costosi. L'ossidazione di questi idrocarburi incombusti è infatti più complessa.

## <span id="page-10-0"></span>**1.3 Il progetto GasOn**

Il lavoro svolto in questa tesi rientra nel progetto GasOn, di cui fanno parte alcune università europee e diverse multinazionali del settore automotive.

Il progetto consiste in un'idea nata da Horizon 2020, un programma dell'Unione Europea volto a valorizzare il settore della ricerca in visione di alcuni traguardi importanti a livello politico, economico e industriale dei prossimi anni.

In particolare il progetto GasOn è rivolto allo studio di tecnologie avanzate per migliorare il settore dei trasporti, la sostenibilità dello stesso, al fine di ottenere benefici economici e ambientali, anche per via dei sempre più severi limiti di emissione di inquinanti a cui sono sottoposti i veicoli nell'UE.

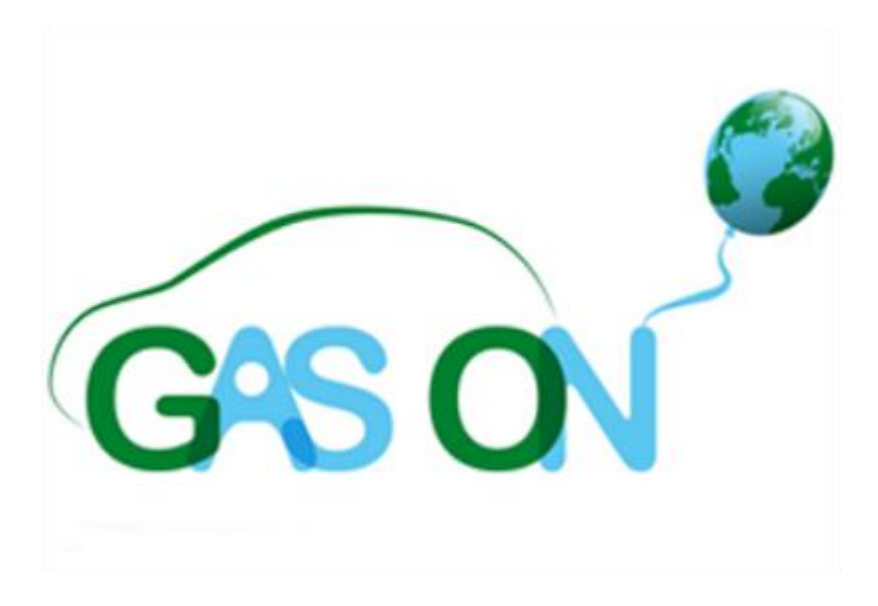

**Figura 1 - Logo progetto GasON**

#### <span id="page-11-0"></span>**1.3.1 Gli obiettivi del progetto**

Enunciato in forma riassuntiva ciò che concerne il gas naturale, che è fondamentale per comprendere al meglio quali siano i traguardi che GasOn vuole raggiungere, va detto che il raggiungimento del target sulle emissioni del 2020 non è esclusivamente compito del settore motoristico, essendo i veicoli prodotti complessi nella realizzazione e composti da molti componenti.

Infatti molti costruttori lavorano in questa direzione anche studiando nuove configurazioni aerodinamiche dei veicoli e cercando di contenere il peso dei mezzi di trasporto.

Molti degli obiettivi del progetto sono strettamente correlati con i benefici apportati dal gas naturale e riguardano appunto la riduzione delle emissioni di prodotti inquinanti. Un altro obiettivo da raggiungere si basa su una tendenza che si sta rivelando attuale, ovvero la sempre più diversificata composizione dei combustibili.

Vi sono esempi come il biodiesel o altri carburanti con una forte componente a base di risorse rinnovabili, come olio di colza ad esempio, a fronte di una minore percentuale di composizione che deriva dai prodotti della raffinazione del petrolio.

La composizione del carburante chiaramente influenza il processo di combustione e quindi è necessario studiare soluzioni in grado di poter reagire in modo positivo alle diverse composizioni chimiche.

Un ulteriore ambito da investigare è quello del rapporto di compressione. Il progetto ha come caposaldo la realizzazione di motori in grado di lavorare con rapporti di compressione più vicini ai motori ad accensione per compressione.

Il progetto è strutturato su 3 percorsi di ricerca paralleli, che daranno vita, a progetto realizzato, a 3 veicoli sperimentali in grado di poter essere studiati per vederne gli effettivi benefici.

Il Politecnico di Torino è partner del progetto e questa tesi è stata svolta come continuazione del percorso WP2, incentrato soprattutto nello studio di motori ad iniezione diretta di gas naturale, con attuazione variabile.

## <span id="page-12-0"></span>**1.4 Perché CFD e immagini schlieren**

In questa tesi sono state eseguite alcune simulazioni CFD (Computational Fluid Dynamics), con l'obiettivo di definire e studiare un modello di iniezione diretta per motori ad accensione comandata alimentati con gas naturale.

Vi sono diversi lavori precedentemente svolti in merito al gas naturale come combustibile, in particolare al Politecnico di Torino.

La novità che viene presentata in questo lavoro è la costruzione di una mesh mobile dell'iniettore, in quanto si è voluto simulare il processo di iniezione nel modo più vicino possibile alla situazione reale.

La costruzione della mesh mobile ha richiesto diverso tempo per essere ottimata, oltretutto una ulteriore novità consiste nell'associare il movimento della mesh ad un profilo di alzata dell'iniettore derivante da dati reali.

La stessa procedura è stata applicata per il profilo di pressione presente alla sezione di ingresso del corpo dell'iniettore. Nel modello CFD una delle condizioni al contorno applicate all'interfaccia dell'iniettore è stato proprio questo profilo di pressione variabile nel tempo, che funge da collegamento tra l'iniettore e il sistema di alimentazione.

In precedenti studi simili si era ricorsi ad una condizione al contorno di pressione costante.

In questo modo è stato possibile ottenere una condizione più verosimile a quella reale in un software di calcolo CFD. Il software utilizzato per le simulazioni è Fire, sviluppato da AVL.

Questo lavoro di simulazione è stato in seguito validato da alcune immagini sperimentali ottenute con la tecnica schlieren, di cui nelle sezioni seguenti verrà presentata la realizzazione e il principio fisico associato.

Una azienda collaboratrice nel progetto GasOn, Delphi, ha fornito al Politecnico di Torino tre filmati riguardanti iniezioni di gas elio,  $H_2$ , in una stanza. Le iniezioni si differenziano per una diversa pressione di iniezione e sono state riprese da una fotocamera ad alta velocità.

Le immagini tratte dai video sono state in seguito processate numericamente per essere affiancate ai risultati delle simulazioni, in modo da verificare la validità del modello CFD.

Questo ultimo aspetto è anch'esso una novità per il Politecnico di Torino, e questo lavoro ha lo scopo ulteriore di porsi come base per futuri studi inerenti il tema dell'iniezione diretta del gas naturale.

## <span id="page-13-0"></span>**1.5 Argomenti di questo studio**

#### <span id="page-13-1"></span>**1.5.1 Iniezione diretta e gas naturale**

Questa tesi è interamente focalizzata sulla realizzazione di un modello di iniezione diretta, per i vantaggi visti in precedenza e perché questa tecnologia è sicuramente quella a cui si attribuisce una potenzialità effettiva in termini di taglio alle emissioni inquinanti attraverso un miglioramento dell'efficienza di combustione.

In particolare, come evidenziato già in alcuni studi condotti al Politecnico di Torino [1], l'iniezione diretta consente di ridurre i consumi di combustibile in condizioni di carico parziale.

Le principali criticità dell'iniezione diretta sono legate al miscelamento del gas con l'aria presente in camera. Questo aspetto non è propriamente argomento di questa tesi poiché non si è studiato il caso di iniezione in un motore, ma è stato tenuto in considerazione per definire al meglio il comportamento dell'iniettore modellato.

L'iniettore, il cui modello verrà presentato nelle sezioni seguenti, è un iniettore che genera un getto sottoespanso, ossia dove l'espansione del fluido avviene ad una pressione maggiore rispetto a quella ambientale.

#### <span id="page-13-2"></span>**1.5.2 Analisi CFD**

Il modello dell'iniettore, come visto prima, è stato realizzato mediante una mesh mobile, di cui verranno presentate nei paragrafi seguenti le peculiarità.

Questa è una novità in questo tipo di studio ed è stata affiancata da un profilo di alzata, che costituisce il movimento dell'ago dell'iniettore, derivante da uno reale.

In figura 2 si può vedere uno dei profili utilizzati per la modellazione della mesh mobile. Insieme ad esso vi è anche il profilo di pressione a monte dell'iniettore, presente in figura 3, anche quest'ultimo derivante da dati reali.

Occorre precisare che i grafici sono di tipo relativo, poiché l'azienda che ha provveduto a condividere i dati non era disponibile ad una divulgazione quantitativa degli stessi, sia per la misura di altezza dell'alzata che per i valori di pressione.

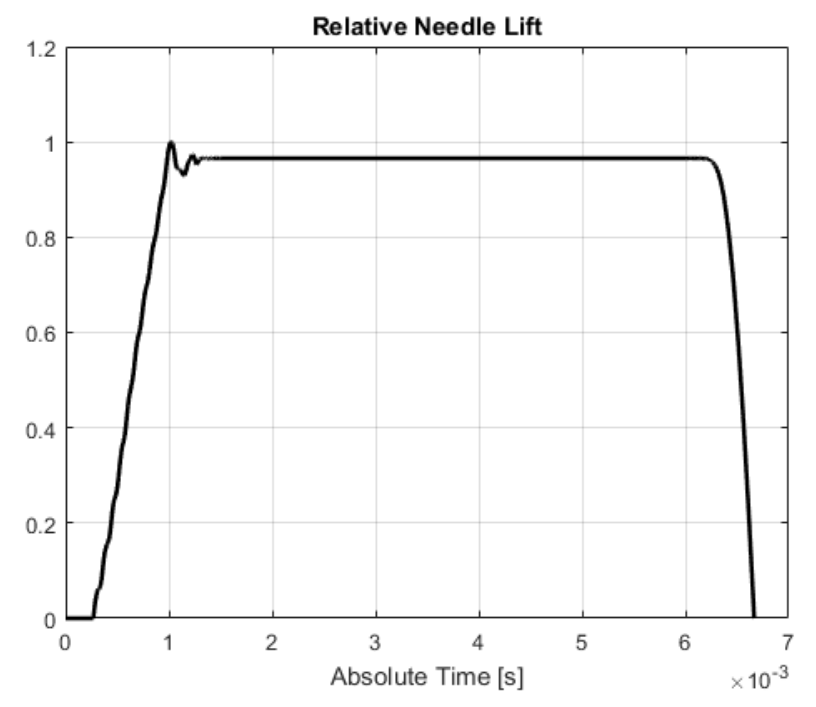

**Figura 2 - Profilo di alzata utilizzato in alcune simulazioni di questa tesi**

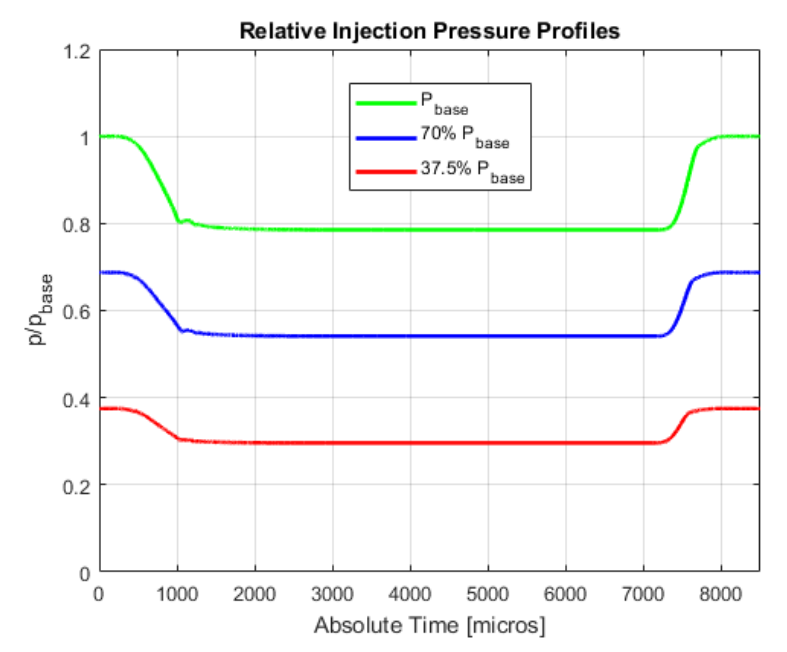

**Figura 3 - Evoluzione temporale della pressione alla sezione di ingresso dell'iniettore, valori relativi**

#### <span id="page-15-0"></span>**1.5.3 Immagini sperimentali schlieren**

La validazione del modello CFD è affidata al raffronto tra i risultati ottenuti con le immagini sperimentali ottenute con la tecnica ottica "schlieren",di cui si può vedere un esempio in figura 4.

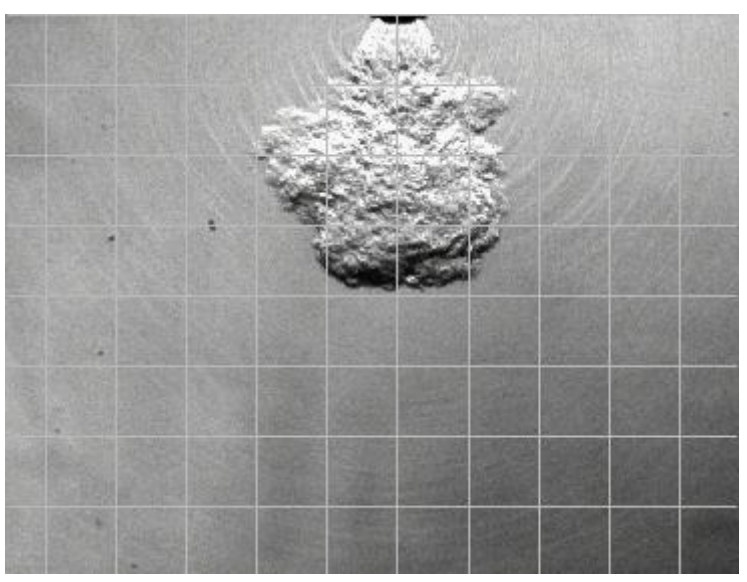

**Figura 4 - Immagine sperimentale schlieren**

Queste immagini sono disponibili per ogni intervallo di tempo costante (25 μs di durata) fino ad un frame finale corrispondente al tempo assoluto di 5000 μs.

Per completezza non è stato possibile rielaborare le immagini corrispondenti ad un tempo assoluto maggiore di 1350 μs, poiché parte del getto (rispetto al caso di pressione di iniezione massima) è fuori dai limiti catturati dalla fotocamera.

È stato necessario processare numericamente queste immagini attraverso il software MATLAB, e vi si presenta un esempio in figura 5.

La tecnica schlieren, brevemente, è una tecnica ottica di visualizzazione dei flussi di moto dei fluidi, ed associa alla luminosità dell'immagine finale un gradiente di indice di rifrazione, direttamente proporzionale alla densità del fluido in questione.

Il significato fisico sarà associato alle relazioni matematiche nella sezione 3, riguardante la metodologia sperimentale utilizzata in questo lavoro.

La rielaborazione delle immagini è necessaria, per prima cosa, ad ottenere immagini di intensità luminosa al netto dello sfondo, ovvero la camera senza la presenza del getto.

Ottenuta l'intensità luminosa netta si è proceduto calcolando il contrasto nell'immagine, per poi evidenziare le differenze con una scala cromatica personalizzata, che vuole semplicemente evidenziare le diverse zone del getto, che corrispondono a densità diverse.

L'azienda che ha provveduto all'esperimento schlieren non ha condiviso con il Politecnico le informazioni necessarie a costituire una definizione assoluta dei valori, dei parametri dell'esperimento, quindi si è scelto comunque di confrontare qualitativamente e quantitativamente le immagini ai risultati delle simulazioni CFD, senza i valori assoluti di densità.

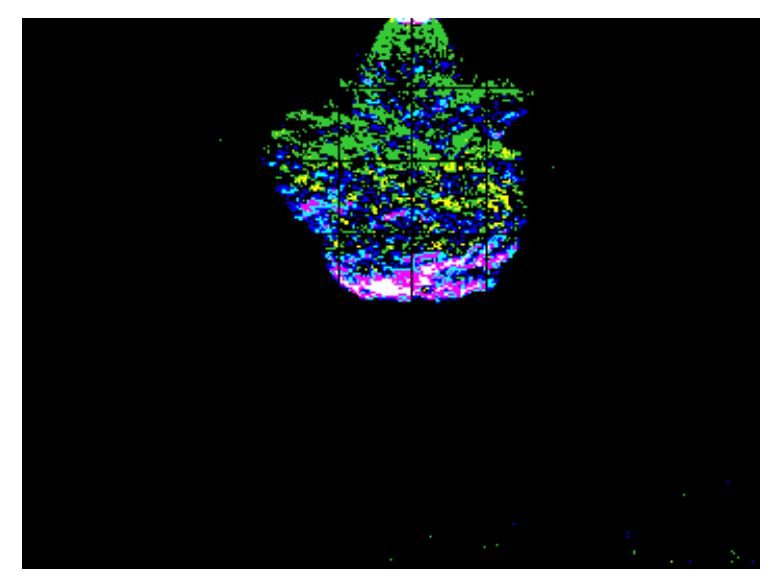

**Figura 5 - Rielaborazione numerica dell'immagine schlieren**

# <span id="page-17-0"></span>**2. Fondamenti dell'analisi CFD (Computational Fluid Dynamic)**

## <span id="page-17-1"></span>**2.1 Leggi di conservazione del moto dei fluidi**

È noto come in Meccanica vi siano due approcci differenti per studiare le proprietà caratterizzanti un fluido, quali ad esempio densità, quantità di moto o velocità.

La prima grande ipotesi è quella di continuità, ovvero le grandezze studiate sono relative a corpi considerati continui. Questo non è del tutto vero, poiché microscopicamente i corpi sono effettivamente composti in modo discreto da atomi e quindi molecole, ma l'analisi in questione non ha lo scopo di addentrarsi in questa ipotesi poiché non è necessario al fine di un accurato studio del comportamento dei fluidi.

Un primo approccio, detto Euleriano, è fondato sulla determinazione della velocità in ogni punto del campo di moto, mentre il metodo Lagrangiano si distingue per studiare le traiettorie delle singole particelle.

La più grande differenza tra i due approcci è quindi la definizione del sistema di riferimento: il metodo Euleriano prevede lo studio del campo di moto definendo un sistema di riferimento di tipo inerziale di assi  $x_1$ ,  $x_2$  e  $x_3$ . Le variabili, che dipendono dalla posizione e dal tempo, f=f(x,t), sono dette spaziali e caratterizzano una singola posizione nello spazio, dove verranno a trovarsi particelle diverse al variare del tempo.

Il metodo Lagrangiano invece considera un elemento materiale, che si muove nel tempo, ed è quindi sempre ricondotto alle stesse particelle.

Le proprietà del campo di moto possono quindi essere dedotte dal comportamento dinamico dell'elemento materiale, che si può individuare tramite le coordinate del suo centro di massa ad un certo istante di tempo  $t_0$ . Si intuisce quindi che il sistema di riferimento in questo caso è in movimento, solidale con il moto delle particelle costituenti il volume materiale considerato.

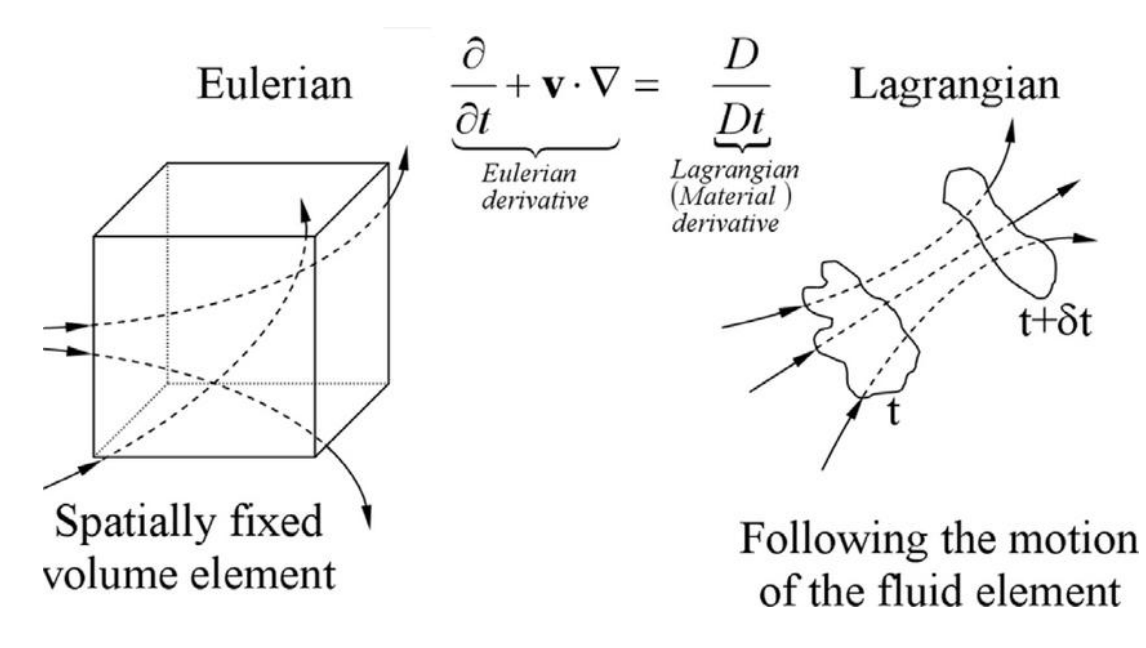

**Figura 6 - Concetto di derivata Euleriana e Lagrangiana**

Le equazioni che governano l'analisi CFD (Computational Fluid Dynamics) sono tutte basate sulle equazioni di conservazione di tre importanti proprietà: la massa, il momento e l'energia.

#### <span id="page-18-0"></span>**2.1.1 Conservazione della massa**

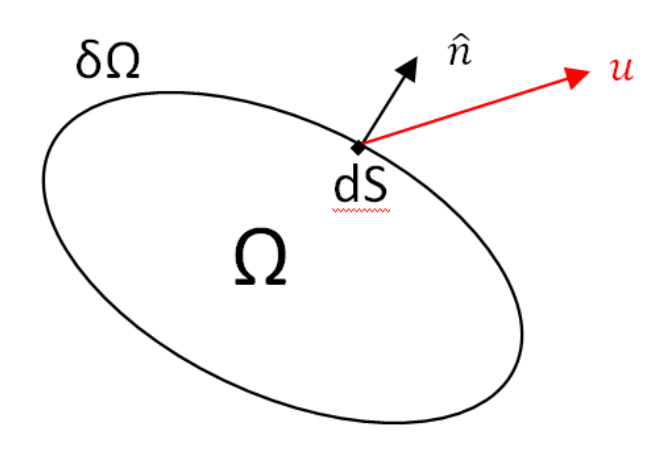

Si consideri un volume scelto in modo arbitrario Ω, il quale bordo chiuso è rappresentato da δΩ.

u rappresenta la velocità mentre n rappresenta il versore normale uscente alla superficie.

Si vuole studiare, in maniera globale, come varia la massa nel volume Ω al variare del tempo.

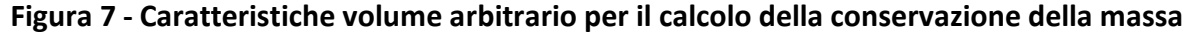

$$
\frac{\partial m_{\Omega}}{\partial t} = -\iint \rho \mathbf{u} \cdot \hat{\mathbf{n}} dS = 0 \qquad (2.1.1)
$$

Poiché la massa non è altro che l'integrale di volume della densità, si può derivare nel tempo questo integrale di volume, per ottenere:

$$
\frac{\partial}{\partial t} \iiint \rho \, dV = - \iint \rho \mathbf{u} \cdot \hat{\mathbf{n}} \, dS \qquad (2.1.2)
$$

L'uguaglianza tra un integrale di superficie e uno di volume chiama in causa il teorema della divergenza di Gauss, secondo il quale:

$$
\oiint \mathbf{F} \cdot \hat{\mathbf{n}} dS = \iiint \nabla \cdot \mathbf{F} dV = \iiint \left( \frac{\partial F_1}{\partial x_1} + \frac{\partial F_2}{\partial x_2} + \frac{\partial F_3}{\partial x_3} \right) dV \tag{2.1.3}
$$

Questo teorema può farci confrontare ora due integrali di volume, trasformando il precedente integrale di superficie:

$$
\frac{\partial}{\partial t} \iiint \rho \, dV = -\iiint \nabla \cdot (\rho \mathbf{u}) \, dV = 0 \tag{2.1.4}
$$

Come conseguenza, poiché scegliendo arbitrariamente il volume si deve obbligatoriamente ottenere il risultato nullo, si possono uguagliare gli argomenti degli integrali di volume.

$$
\frac{\partial \rho}{\partial t} + \nabla \cdot (\rho \mathbf{u}) = 0 \qquad (2.1.5)
$$

Quest'ultima è la legge di conservazione della massa o equazione di continuità, in forma euleriana, ed è soddisfatta in modo puntuale per ogni punto del volume di controllo.

#### <span id="page-20-0"></span>**2.1.2 Legge di conservazione della quantità di moto**

La seconda legge di conservazione che si analizza stabilisce come la quantità di moto totale di un sistema isolato sia costante nel tempo. La condizione di isolamento si esprime nel fatto che sia nulla la risultante delle forze esterne. Questa è una equazione vettoriale, di conseguenza si compone di più equazioni per le diverse coordinate spaziali.

Assew:

\n
$$
\frac{\partial(\rho u)}{\partial t} + \nabla \cdot (\rho u \mathbf{u}) = -\frac{\partial p}{\partial x} + \frac{\partial \tau_{xx}}{\partial x} + \frac{\partial \tau_{yx}}{\partial y} + \frac{\partial \tau_{zx}}{\partial z} + \rho f_x \quad (2.1.6a)
$$
\nAssew:

\n
$$
\frac{\partial(\rho v)}{\partial t} + \nabla \cdot (\rho v \mathbf{u}) = -\frac{\partial p}{\partial y} + \frac{\partial \tau_{xy}}{\partial x} + \frac{\partial \tau_{yy}}{\partial y} + \frac{\partial \tau_{zy}}{\partial z} + \rho f_y \quad (2.1.6b)
$$

Asse z:  $\frac{\partial}{\partial x}$  $\partial$  $\partial$  $\partial$  $\partial$  $\partial$  $\partial$  $\partial$  $\partial$  $\partial$ 

Le equazioni fanno riferimento ad un fluido generico, per risolverle è necessario quindi ottenere prima un modello di fluido, siccome gli sforzi normali e tangenziali derivano del tensore degli sforzi.

La maggior parte dei fluidi studiati in ingegneria, compresi i fluidi studiati in questo elaborato, sono caratterizzati dall'essere fluidi Newtoniani.

La peculiarità di questi fluidi è quella di avere una viscosità che non varia con la velocità del fluido, di conseguenza vi è una proporzionalità diretta tra il tensore degli sforzi viscosi e il tensore delle velocità di deformazione.

La costante di proporzionalità è la viscosità stessa, quindi si può ipotizzare che:

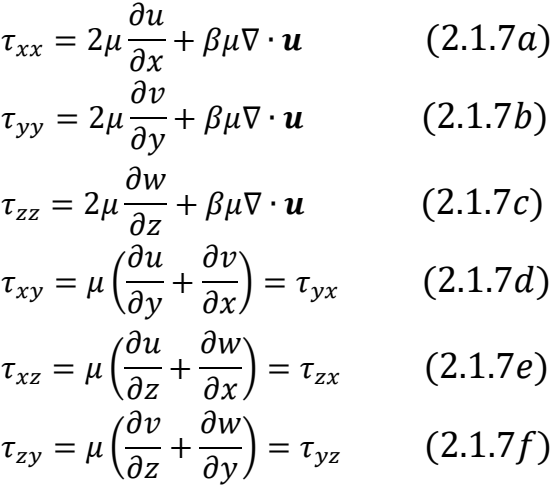

μ è la viscosità dinamica del fluido, β una costante che Stokes dimostrò essere uguale a -2/3 per i fluidi newtoniani.

#### <span id="page-21-0"></span>**2.1.3 Legge di conservazione dell'energia**

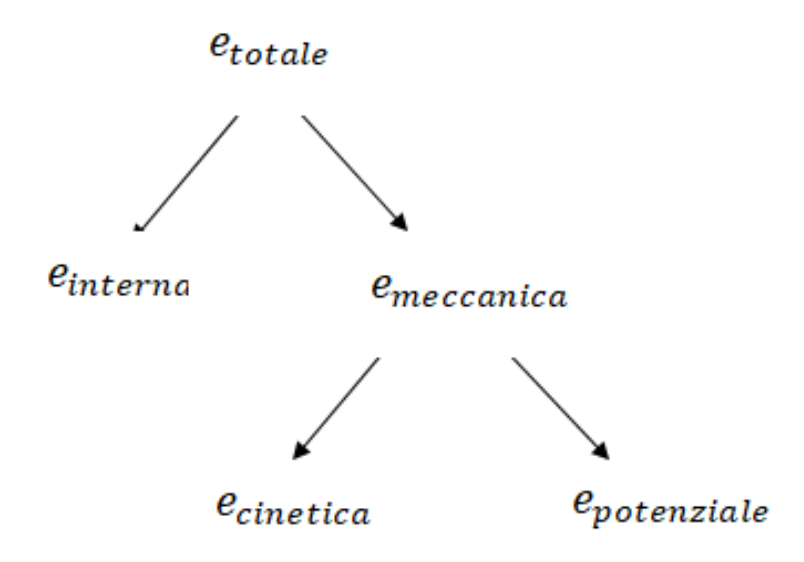

**Figura 8 - Le diverse forme di energia**

Lo schema in figura 8 propone le diverse forme di energia studiate e teorizzate in fisica. In particolare però la legge di conservazione dell'energia si riferisce all'energia totale, l'unica forma di energia conservata.

Considerando ancora una volume arbitrario Ω con una superficie chiusa δΩ e n versore normale alla superficie in ogni punto, si può scrivere che:

$$
e_{t,\Omega} = \frac{E_{t,\Omega}}{m_{\Omega}} = \frac{1}{m_{\Omega}} \iiint \rho e_t dV \qquad (2.1.8)
$$

Derivando nel tempo questa relazione e sfruttando il teorema della divergenza di Gauss si ottiene:

$$
\frac{\partial}{\partial t} \iiint \rho e_t dV = -\oiint f(\rho e_t) \cdot \hat{\mathbf{n}} dS \qquad (2.1.9)
$$

Il termine  $f(\rho e_t)$  è un termine vettoriale che si può considerare come flusso della densità moltiplicata all'energia totale massica.

Il flusso lo si può separare in tre contributi principali:

- Il termine avvettivo, sempre presente in caso di moto relativo  $f_{\text{avvettivo}} = \rho e_t \mathbf{u}$ 

- Il termine termico, legato alle ipotesi di Fourier, come scambi termici che avvengono con velocità di propagazione infinita all'interno del fluido

 $f_{termico} = -\lambda \nabla T = -\rho c_p \alpha \nabla T = \boldsymbol{q}_{\alpha}$ , dove  $\lambda$  è la conducibilità termica, che può essere riscritta moltiplicando fra loro la diffusività termica α, la densità ρ e il coefficiente di scambio termico a pressione costante cp.

- Il termine meccanico, legato al tensore degli sforzi  $f_{meccanico} = \mathbf{\Pi} \cdot \mathbf{u}$ , dove  $\mathbf{\Pi}$  è il tensore degli sforzi e u il vettore velocità.

Componendo i vari fattori insieme ci si riconduce ad una classica formulazione di questa legge di conservazione:

$$
\frac{\partial}{\partial t}(\rho e_t) + \nabla \cdot (\rho e_t \mathbf{u} + p \mathbf{I} \cdot \mathbf{u}) = \nabla \cdot (-\mathbf{q}_\alpha + \mathbf{\Pi}_\mathbf{v} \cdot \mathbf{u}) \tag{2.1.10}
$$

L'equazione (2.1.10) è in forma scalare come l'equazione di continuità, ma va associata anch'essa al tensore degli sforzi, caratteristico del fluido, e al modello di Fourier per il flusso termico.

### <span id="page-22-0"></span>**2.2 Schemi numerici di integrazione**

#### <span id="page-22-1"></span>**2.2.1 Metodo dei volumi finiti**

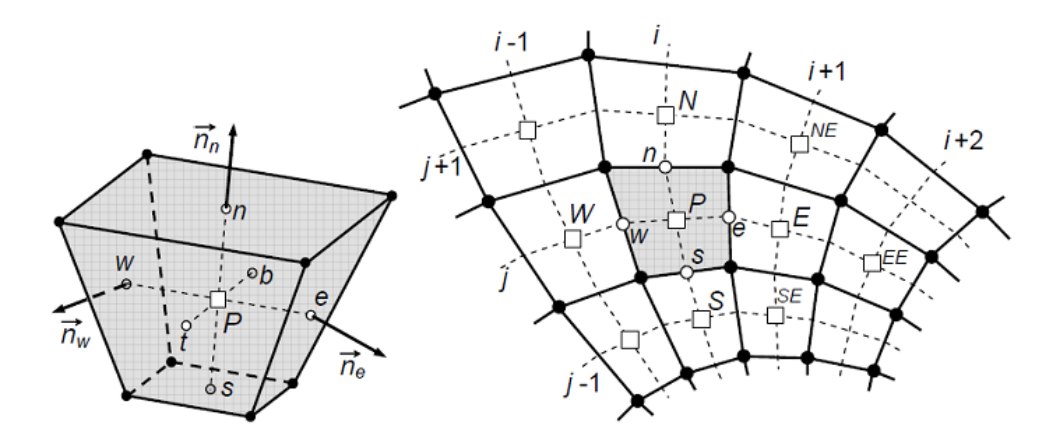

**Figura 9 - Rappresenzatione grafica del metodo dei volumi finiti**

La risoluzione delle leggi di conservazione e della legge del trasporto risultano, se non per l'eccezione di qualche caso semplificato, impossibili da risolvere in modo esatto. Per questo

l'analisi CFD si riconduce ad un metodo di integrazione numerico che possa approssimare le equazioni citate precedentemente.

In particolare le leggi di conservazione viste sono della forma:

$$
\frac{\partial u}{\partial t} + \nabla \cdot \mathbf{F} = 0 \qquad (2.2.1)
$$

F=F(u,x,t) è una funzione a valori vettoriali dipendente da u ed eventualmente da x e t, detta flusso di u, di cui ne viene ricavata la divergenza.

u è una incognita scalare definita per  $t \geq 0$  in un dominio Ω e sul suo bordo Γ=δΩ.

Fissando una regione D contenuta in Ω, avente bordo δD regolare a sufficienza per cui in D valga il teorema della divergenza, si integri l'equazione applicando il teorema stesso, e si ottiene:

$$
\iiint \left(\frac{\partial u}{\partial t} + \nabla \cdot \mathbf{F}\right) dx = \frac{d}{dt} \iiint u dx + \iiint \nabla \cdot \mathbf{F} dx = \frac{d}{dt} \iiint u dx + \iint \mathbf{F} \cdot \mathbf{n} d\gamma = 0 \quad (2.2.2)
$$

dove n è ancora una volta il versore normale alla superficie dD, uscente dal volume D.

Integrando su un intervallo temporale [t', t''] si arriva a:

$$
\iiint u(x, t'')dx = \iiint u(x, t')dx - \int_{t'}^{t''} \iint \mathbf{F} \cdot \mathbf{n} d\gamma dt \quad (2.2.3)
$$

La relazione (2.2.3) mostra che, qualora il flusso di u attraverso D risultasse nullo la quantità  $\int \int \int u(x, t) dx$  sarebbe conservata, altrimenti la sua variazione risulterebbe pari al bilancio tra flusso entrante e flusso uscente al bordo dD.

L'idea di base per questo metodo di integrazione delle equazioni differenziali è proprio quella di scomporre un dominio spaziale  $\Omega$  in volumi di misura finita D<sub>i</sub> che si intersecano esclusivamente attraverso i propri bordi dD<sub>i</sub>.

Considerando un bordo fra quelli scelti,  $\partial D_{k,i} = \partial D_k \cap \partial D_i$  è il bordo comune fra due celle adiacenti, D<sub>k</sub> e D<sub>i</sub>. Si consideri un intervallo di tempo [t<sub>n</sub>, t<sub>n+1</sub>], l'equazione (2.2.3) diventa:

$$
\iiint u(x, t_{n+1}) dx = \iiint u(x, t_n) dx - \int_{t_n}^{t_{n+1}} \iint \mathbf{F} \cdot \mathbf{n}_k d\gamma dt \quad (2.2.4)
$$

Introducendo ora le medie di cella della soluzione esatta e i flussi medi sui bordi delle celle, si può riformulare l'equazione (2.2.4) per ottenere la relazione (2.2.7):

$$
U_k^n = \frac{1}{|D_k|} \iiint u(x, t_n) dx \quad (2.2.5)
$$

$$
F_k^n = \frac{1}{\Delta t} \int_{t_n}^{t_{n+1}} \frac{1}{\left|\partial D_{k,j}\right|} \iint \mathbf{F} \cdot \mathbf{n}_k d\gamma dt \tag{2.2.6}
$$

$$
|D_k|U_k^{n+1} = |D_k|U_k^n - \Delta t \sum_{|\partial D_{k,j}|>0} |\partial D_{k,j}| F_{k,j}^n \quad (2.2.7)
$$

Facendo riferimento a medie discrete  $u_k^n$ , approssimazioni di medie di cella esatte, e ad un flusso numerico, anch'esso frutto di approssimazione del flusso medio fra due celle contigue  $f_{k,i}^n$ , con  $\lambda_{k,j} = \Delta t \frac{|\partial D_{k,j}|}{|\partial D_{k,j}|}$  $\frac{\partial \mathcal{L}_{\mathcal{K},j1}}{\partial |\mathcal{D}_k|}$ , si può definire il corrispondente schema numerico ai volumi finiti:

$$
u_k^{n+1} = u_k^n - \sum_{|\partial D_{k,j}|>0} \lambda_{k,j} f_{k,j}^n \quad (2.2.8)
$$

Dopodiché si procede per l'integrazione spaziale, introducendo una discretizzazione spaziale  $\Delta x > 0$ , con nodi equispaziati  $x_i = j \Delta x$ .

$$
\int_{x_{j-1/2}}^{x_{j+1/2}} u(x, t_{n+1}) dx =
$$
\n
$$
\int_{x_{j-1/2}}^{x_{j+1/2}} u(x, t_n) dx - \left( \int_{t_n}^{t_{n+1}} F\left( u(x_{j+1/2}, t) \right) dt - \int_{t_n}^{t_{n+1}} F\left( u(x_{j-1/2}, t) \right) dt \right) (2.2.9)
$$

Attraverso passaggi simili ai precedenti, con la definizione delle medie di cella, si arriva alla forma finale:

$$
u_k^{n+1} = u_k^n - \lambda (f_{j+1/2}^n - f_{j-1/2}^n) \quad (2.2.10)
$$

I flussi numerici  $f_{i+1/2}^n$  e  $f_{i-1/2}^n$  possono essere definiti secondo alcuni metodi di discretizzazione numerica.

#### <span id="page-24-0"></span>**2.2.2 Il metodo Upwind**

Considerando l'equazione di trasporto  $\frac{\sigma}{\partial}$  $\frac{\partial u}{\partial x} = 0$ ,

$$
u_k^{n+1} = \begin{cases} u_k^n - \lambda a (u_k^n - u_{k-1}^n) & \text{se } a > 0 \\ u_k^n - \lambda a (u_{k+1}^n - u_k^n) & \text{se } a < 0 \end{cases} \tag{2.2.11}
$$

Il metodo Upwind, letteralmente "sopra vento", divide la definizione di u in due possibili casi, a seconda del segno di a, questo si traduce con una informazione, che definisce u, che si propaga verso destra se a>0 e verso sinistra se a<0.

L'informazione quindi viene presa dalla parte in cui essa proviene, dalla parte appunto sopra vento.

### <span id="page-25-0"></span>**2.3 Turbolenza**

#### <span id="page-25-1"></span>**2.3.1 Moto laminare e moto turbolento**

Un fluido in movimento può essere descritto analiticamente in modi diversi, a seconda del tipo di moto a cui è soggetto. In particolare vi sono due tipi molto diversi di sviluppo del moto del fluido. Il primo, caratterizzato da un movimento dolce, con strati di fluido che scorrono accanto ad altri in modo ordinato, che prende il nome di moto laminare.

Il secondo, molto più caotico e casuale, caratterizzato da un forte mescolamento è il moto turbolento. Un parametro fondamentale per lo studio del moto dei fluidi è il numero adimensionale di Reynolds, che si compone del rapporto fra le forze di inerzia e le forze viscose. Alti valori del numero di Reynolds descrivono un moto turbolento, bassi valori un moto di tipo laminare.

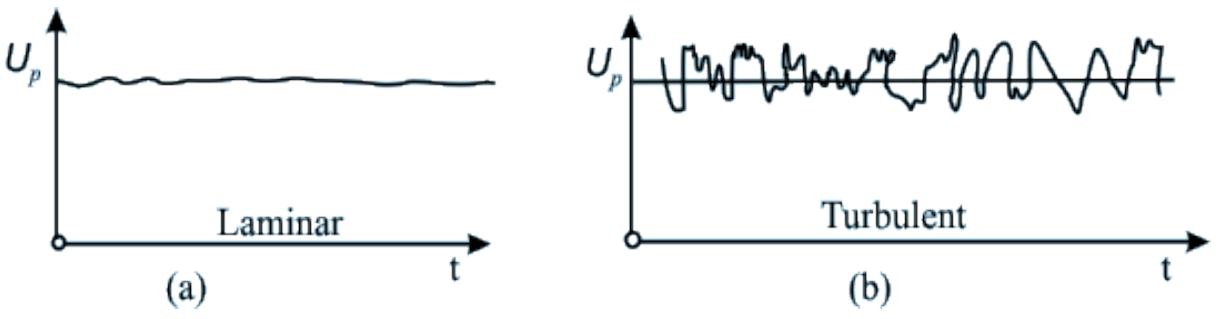

**Figura 10 -- Profilo di velocità per il regime di moto laminare e turbolento**

Se si introduce l'equazione del trasporto, si individuano diversi termini che la compongono

$$
\frac{\partial(\rho\varphi)}{\partial t} + \nabla \cdot (\rho\varphi \mathbf{u}) = \nabla \cdot (\Gamma \nabla \varphi) + s_{\varphi} \qquad (2.2.1)
$$

 $\frac{\partial(\rho\varphi)}{\partial t}$  è la derivata nel tempo della generica grandezza φ moltiplicata alla densità

- $\nabla \cdot (\rho \varphi \mathbf{u})$  è il termine convettivo
- $\nabla \cdot (\Gamma \nabla \varphi)$  è il termine diffusivo

 $s_{\varphi}$  è il termine di sorgente

Se in questa equazione (2.2.1) si introduce un disturbo nel campo di moto del fluido quest'ultimo sarà amplificato o smorzato, e ciò dipende da quale componente di flusso prevale:

se prevale la componente convettiva la fluttuazione di velocità sarà amplificata mentre il prevalere della componente diffusiva fungerà da smorzatore per la fluttuazione, trasformando l'energia cinetica in energia interna.

Per quanto riguarda i motori a combustione interna senza dubbio è prevalente il moto turbolento se si analizza il comportamento in camera di combustione. Infatti solo questo regime di moto consente fondamentalmente il funzionamento del motore, il mescolamento della carica e la propagazione della fiamma.

Questo è molto importante, infatti senza un regime di moto turbolento anche la semplice accensione della miscela o del combustibile non sarebbe possibile nei tempi di funzionamento classici di un motore.

In questa relazione si fa riferimento allo studio di un motore a gas naturale con iniezione diretta. L'iniezione diretta per i motori ad accensione comandata è già utilizzata da anni, dati i molteplici benefici. Ad esempio si ha un notevole miglioramento del rendimento indicato del motore grazie alla carica stratificata, fondamentale per una miglior efficienza a basso carico.

Vi sono molti vantaggi che non sono argomento di questa tesi, ma si intuisce come il regime di moto del fluido e il modello matematico che lo simuli sia importantissimo per l'analisi CFD.

### <span id="page-26-0"></span>**2.3.2 Reynolds Averaged Navier Stokes**

La simulazione numerica diretta di flussi turbolenti ad alto numero di Reynolds richiede risorse computazionali al di sopra delle attuali possibilità. Inoltre flussi di interesse ingegneristico richiedono in prima approssimazione solamente la configurazione stazionaria di campi di velocità mediati.

Queste considerazioni inducono a considerare direttamente l'evoluzione della velocità come risultato mediato e non più istantanea.

Questa tipologia di approccio deve essere appoggiata da un modello di turbolenza che verrà visualizzato in seguito (solitamente modelli k-ε o modelli k-ζ-f, come in questo caso), per tenere conto delle interazioni che occorrono tra le varie fluttuazioni turbolente.

L'idea nasce dunque da Osborne Reynolds, che volle semplificare la trattazione matematica separando il contributo di velocità in uno medio e uno fluttuante.

Questo approccio consente, attraverso grandezze mediate secondo la media di Reynolds (grandezze con barretta) e quella di Favre (grandezze contrassegnate dal simbolo tilde), di riscrivere le equazioni di Navier-Stokes mediate.

Equazione di continuità

$$
\frac{\partial \bar{\rho}}{\partial t} + \nabla \cdot (\bar{\rho} \widetilde{\mathbf{u}}) = 0 \qquad (2.3.2)
$$

Equazioni di Reynolds

$$
\frac{\partial(\bar{\rho}\tilde{u})}{\partial t} + \nabla \cdot (\bar{\rho}\tilde{u}\tilde{u}) = -\frac{\partial \bar{p}}{\partial x} + \nabla \cdot (\mu \nabla \tilde{u}) + \left[ -\frac{\partial (\bar{\rho}u'^2)}{\partial x} - \frac{\partial (\bar{\rho}u'v')}{dy} - \frac{\partial (\bar{\rho}u'w')}{dz} \right] + S_{M_x} (2.3.3)
$$

$$
\frac{\partial(\bar{\rho}\tilde{v})}{\partial t} + \nabla \cdot (\bar{\rho}\tilde{v}\tilde{u}) = -\frac{\partial \bar{p}}{\partial y} + \nabla \cdot (\mu \nabla \tilde{v}) + \left[ -\frac{\partial (\bar{\rho}u'v')}{\partial x} - \frac{\partial (\bar{\rho}v'^2)}{dy} - \frac{\partial (\bar{\rho}v'w')}{dz} \right] + S_{M_y} (2.3.4)
$$

$$
\frac{\partial(\bar{\rho}\tilde{w})}{\partial t} + \nabla \cdot (\bar{\rho}\tilde{w}\tilde{u}) = -\frac{\partial \bar{p}}{\partial z} + \nabla \cdot (\mu \nabla \tilde{w}) + \left[ -\frac{\partial (\bar{\rho}u'w')}{\partial x} - \frac{\partial (\bar{\rho}v'w')}{dy} - \frac{\partial (\bar{\rho}w'^2)}{dz} \right] + S_{M_z} (2.3.5)
$$

Equazione del trasporto scalare

$$
\frac{\partial(\bar{\rho}\tilde{\varphi})}{\partial t} + \nabla \cdot (\bar{\rho}\varphi\tilde{u}) = \nabla \cdot \left(\Gamma_{\varphi}\nabla\tilde{\varphi}\right) + \left[-\frac{\partial(\bar{\rho}u'\varphi')}{\partial x} - \frac{\partial(\bar{\rho}v'\varphi')}{dy} - \frac{\partial(\bar{\rho}w'\varphi')}{dz}\right] + S_M \tag{2.3.6}
$$

#### <span id="page-27-0"></span>**2.3.3 Modello k-ζ-f**

Un modello sicuramente molto usato per identificare la turbolenza, e come essa di fatto condizioni i termini medi di velocità del fluido in movimento, è il modello k-ε.

Questo consiste nelle equazioni di trasporto dei termini k, l'energia cinetica turbolenta che deriva dalla scomposizione di Reynolds, ed ε, ossia la dissipazione di energia cinetica turbolenta.

Un limite di questo modello è la scarsa accuratezza nella descrizione del flusso vicino alle pareti, inoltre la precisione del modello stesso è condizionata da una caduta con una geometria molto complessa o con la presenza di flussi separati.

Il modello k-ζ-f nasce quindi da un ipotesi di approssimazione della viscosità dei vortici per mezzo di una relazione di rilassamento ellittico.

Il modello in esame consiste in un raffinamento dello standard k basato sullo studio della turbolenza di parete.

È noto infatti come l'avvicinarsi alla parete renda anisotropo l'apporto delle fluttuazioni di velocità all'energia cinetica turbolenta.

In particolare, l'energia cinetica turbolenta k, al pari delle fluttuazioni in direzione tangente alla parete, si annulla con andamento asintotico proporzionale al quadrato della distanza dalla parete stessa. Invece per la fluttuazione in direzione normale alla parete la potenza è quarta.

L'incapacità del modello di rappresentare questo comportamento fisico del fenomeno fluidodinamico è evidente e produce degli errori nel calcolo proprio nei pressi della parete.

Il modello di Durbin si propone di superare i vari correttivi semiempirici, del tipo dampingfunction, aggiungendo al k-ε un'equazione per la media quadratica delle fluttuazioni in direzione normale alla parete, ovvero  $v^2$ .

La necessità di modellare il termine sorgente dell'equazione per la  $v^2$  porta alla definizione della variabile f e alla scrittura della corrispondente equazione di rilassamento ellittica.

Si definisce la viscosità turbolenta del modello come:

$$
v_t = C_v T \overline{v^2} \qquad (2.3.7)
$$

Dove la scala di tempo T e la scala di lunghezza L della turbolenza sono definite come:

$$
T = max \left[ min \left( \frac{k}{\varepsilon}, \frac{a}{\sqrt{6}C_v |S|\zeta} \right), C_T \left( \frac{\nu}{\varepsilon} \right)^{1/2} \right]
$$
(2.3.8)  

$$
L = C_L max \left[ min \left( \frac{k^{3/2}}{\varepsilon}, \frac{k^{1/2}}{\sqrt{6}C_v |S|\zeta} \right), C_\eta \left( \frac{\nu^{3/4}}{\varepsilon^{1/4}} \right) \right]
$$
(2.3.9)

Il resto delle variabili sono ottenibili con le equazioni seguenti:

$$
\frac{\partial(\rho k)}{\partial t} + \frac{\partial(\rho u_j k)}{\partial x_j} = \rho(P_k - \varepsilon) + \frac{\partial}{\partial x_j} \left[ \left( \mu + \frac{\mu_t}{\sigma_k} \right) \frac{\partial k}{\partial x_j} \right] \tag{2.3.10}
$$

$$
\frac{\partial(\rho \varepsilon)}{\partial t} + \frac{\partial(\rho u_j \varepsilon)}{\partial x_j} = \rho \frac{C_{\varepsilon 1} P_k - C_{\varepsilon 2} \varepsilon}{T} + \frac{\partial}{\partial x_j} \left[ \left( \mu + \frac{\mu_t}{\sigma_k} \right) \frac{\partial \varepsilon}{\partial x_j} \right] \tag{2.3.11}
$$

$$
\frac{\partial(\rho\zeta)}{\partial t} + \frac{\partial(\rho u_j\zeta)}{\partial x_j} = \rho\left(f - \frac{\zeta}{k}P_k\right) + \frac{\partial}{\partial x_j}\left[\left(\mu + \frac{\mu_t}{\sigma_k}\right)\frac{\partial\zeta}{\partial x_j}\right] \tag{2.3.12}
$$

$$
f - L^2 \nabla^2 f = f - L^2 \frac{\partial}{\partial x_j} \left( \frac{\partial f}{\partial x_j} \right) = \left( C_1 + C_2 \frac{P_k}{\zeta} \right) \frac{(2/3 - \zeta)}{T}
$$
(2.3.13)

L'ultima equazione è l'equazione di rilassamento ellittico valida per f.

## <span id="page-29-0"></span>**2.4 Descrizione del modello CFD**

### <span id="page-29-1"></span>**2.4.1 Introduzione**

Lo studio di un modello di iniezione richiede, per quanto riguarda la costruzione del modello di simulazione, che vi sia una griglia di volumi finiti in grado di soddisfare alcuni parametri in modo da consentire il calcolo al processore con una convergenza dei dati ed una minore diffusione.

In particolare molti modelli di simulazione sono costituiti da griglie fisse dove viene simulato il passaggio di un fluido in movimento, mentre la novità di questo studio è quella di proporre una griglia di volumi che in alcune zone sono sottoposte a movimento, come l'iniettore.

Infatti l'iniezione è per definizione una fase transitoria di un ciclo motore, siccome si tratta di una valvola con un profilo di alzata che non si può definire solo con le posizioni aperta e chiusa.

Quindi è stato necessario definire una mesh mobile per la sezione di apertura dell'iniettore, possibile con il software AVL FIRE, partendo nella progettazione della mesh da un modello CAD di un iniettore utilizzato in altri studi del Politecnico di Torino riguardanti il progetto GasOn WP2.

L'iniettore presenta uno spillo che si muove con un determinato profilo di alzata, visto nella sezione 1.5.2.

Il getto che si vuole realizzare è di tipo sottoespanso, ed è stata realizzata la griglia di una camera a volume costante, detta CVC, posta al di sotto dell'iniettore, questa fissa nel tempo.

### <span id="page-30-0"></span>**2.4.2 Iniettore**

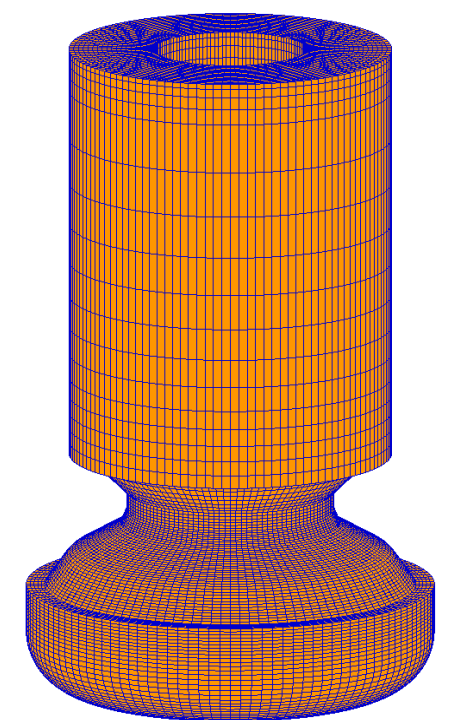

**Figura 11 - Modello di iniettore utilizzato nelle simulazioni**

I modelli di iniettore realizzati sono stati 3, che differiscono per numero globale di celle, indice di raffinamento della griglia.

Il parametro per definire il grado di raffinamento è stato il numero di celle nella sezione minima dell'iniettore, corrispondente alla sezione di passaggio del fluido iniettato.

Il risultato sono 3 mesh che presentano in questa sezione rispettivamente 10, 15 e 20 celle.

Alcuni studi svolti in passato al Politecnico di Torino, hanno evidenziato, in merito a questo aspetto della composizione della mesh, che una soluzione ottimale fosse quella di avere 16 celle nella sezione minima.

Il lavoro è stato quello di creare 3 modelli per poterli raffrontare e capire se i risultati fossero condizionati dal numero di celle, tenendo anche conto che i tempi di simulazione sono comunque da non trascurare.

Per motivi di riservatezza nei confronti dell'azienda che ha progettato il modello CAD dell'iniettore non è stato possibile pubblicare alcuna immagine inerente l'interno del componente, poiché non si vuole rendere pubblica la forma e la tipologia dell'iniettore.

**Tabella 1 - Iniettori con diverse configurazioni di raffinamento**

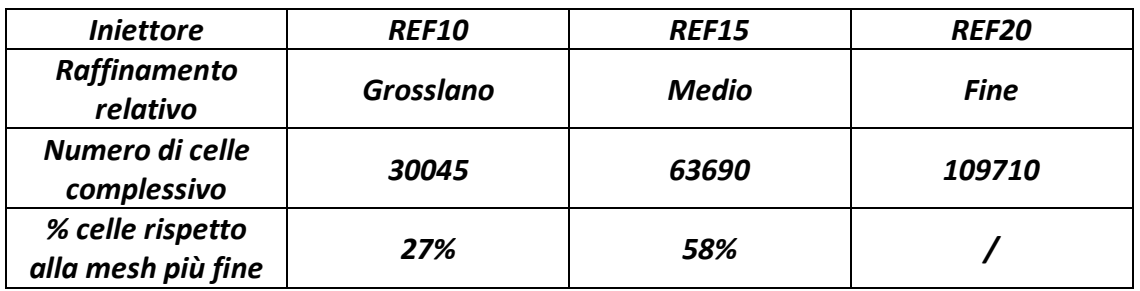

Nella tabella 1 sono riportati alcuni dati generali delle mesh realizzate, che presentano un quadro generico delle dimensioni, in termini di celle, dei modelli sviluppati.

Ora ci si vuole concentrare sulla caratterizzazione della mesh mobile e sulla definizione di alcune superfici della mesh ottenuta, che saranno utili a capire su quali condizioni si sono svolte le simulazioni.

Si fa riferimento alla mesh intermedia, da 15 celle nella sezione di passaggio, poiché è stata utilizzata nelle simulazioni, anche se i discorsi sarebbero analoghi per le altre due.

Inoltre la mesh di riferimento 15 è stata l'unica realmente utilizzata nelle simulazioni, poiché l'elaborazione dei dati e le simulazioni stesse hanno impiegato la maggior parte del tempo a disposizione.

In futuro vi potrà essere la possibilità di confrontare i risultati ottenuti in questa tesi con delle simulazioni svolte con altri modelli, più o meno fini.

La posizione iniziale e finale del profilo di alzata, ossia quando la teorica sezione di passaggio di fluido è nulla, è stata realizzata garantendo un piccolo gioco tra monte e valle iniettore.

Con questo si intende che si è tenuto conto di come in realtà non si possa considerare come chiusa ermeticamente la sezione di passaggio.

Precisamente il gioco è stato considerato di 0.0015 mm tra i due punti più vicini rispettivamente della parete fissa e di quella mobile della sezione di passaggio.

Definita la mesh dell'iniettore e resa mobile seguendo il profilo in figura 2, si indicano alcune superfici che andranno definite come condizioni al contorno per le simulazioni numeriche. Una premessa importante va fatta per i primi quattro casi simulati, dove è stata utilizzata una mesh di iniettore e conseguentemente di camera a volume costante relativa a 90° dei due elementi assialsimmetrici.

Questo è stato fatto per diminuire i tempi di calcolo e per verificare con buona approssimazione se il getto assumesse un comportamento a sua volta poco condizionato dall'inclinazione rispetto all'asse principale.

Non potendo pubblicare le immagini della parte più significativa dell'iniettore, verranno indicate in forma scritta le sezioni dell'iniettore utilizzate con specifiche condizioni al contorno,

accompagnate da alcune figure che possono aiutare nella comprensione di questo aspetto.

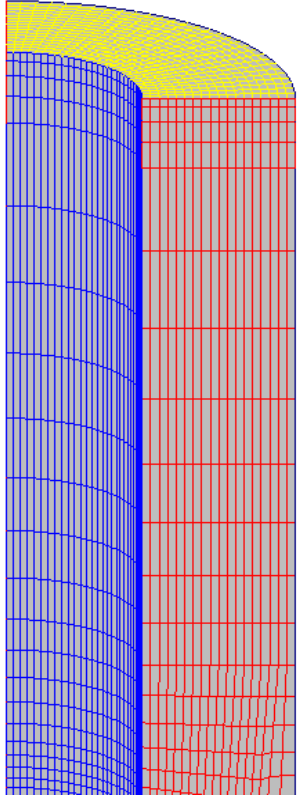

**Figura 12 - Mesh dell'iniettore di 90°,parte superiore con vista sulla sezione di ingresso (gialla)**

- L'area colorata di blu corrisponde ad una parete solida dell'iniettore (la parete dello spillo), e sono state quindi considerate come condizioni al bordo di "wall", ovvero di muro. In figura 12 si può osservare che l'area in questione sia quella interna, che è anche una superficie mobile nella costruzione della mesh.
- L'area rossa, seguendo il discorso di simulazione di solo 90°, è stata considerata con le condizioni al bordo di simmetria nei primi due casi e con la condizione di periodicità nel terzo e nel quarto caso. La condizione al contorno di simmetria prevede una componente di velocità perpendicolare a questo piano nulla, di cui i risultati verranno commentati nella sezione 4. Ovviamente la stessa procedura è stata applicata all'altra superficie di simmetria.

La condizione di periodicità invece consiste nel considerare l'area rossa in figura 12 come una congiunzione perfetta della superficie analoga orientata di 90°.

Questa condizione al contorno ha consentito di ottenere dei risultati che presentano accentuati benefici in termini di assialsimmetria, a scapito di una durata globale della simulazione maggiore.

L'area gialla è la sezione di ingresso dell'iniettore, ed è stata configurata con la condizione al contorno di "inlet", ovvero di sezione di passaggio. Intuitivamente è semplice immaginare come in questa sezione vi sia il passaggio del combustibile da iniettare nell'ambiente.

La condizione al contorno va integrata con i parametri che regolano la sezione stessa. Come visto nell'introduzione in questa sezione si è applicato il profilo di pressione fornito dall'azienda Delphi, presentato, in termini relativi, in figura 3.

Precisamente le simulazioni svolte riguardano il profilo alla pressione denominata Pbase, ossia la pressione di iniezione maggiore di cui si dispone dei dati.

- Una ultima superficie dell'iniettore è stata individuata per le condizioni al contorno e non è visibile nell'immagine 12. Quest'ultima corrisponde ad una superficie di transizione fra l'iniettore e la camera a volume costante ed è stata connessa a quella della camera stessa, in alcune simulazioni, con una condizione di interfaccia arbitraria, per consentire un passaggio controllato da una mesh all'altra.

Proprio questa superficie ha subito alcune modifiche nel corso del lavoro, modifiche di forma stessa di questa superficie, che è stata poi utilizzata per generare la mesh della camera a volume costante nelle ultime due simulazioni.

## <span id="page-33-0"></span>**2.4.3 Camera a volume costante o CVC (Constant Volume Chamber)**

La realizzazione di una mesh a valle dell'iniettore è fondamentale per lo studio del moto del fluido iniettato e del suo miscelamento con l'aria (considerata come gas dell'ambiente).

La realizzazione di questo volume è stato argomento di discussione e si è deciso di procedere seguendo alcuni approcci differenti.

Il primo approccio seguito è stato quello di partire da una progettazione "manuale" della mesh della camera a volume costante, la CVC.

Questo, in sede di ipotesi, vuole realizzare una mesh che segua il più possibile una conformazione assialsimmetrica della distribuzione delle celle nel volume. Questo non è chiaramente possibile da fare in toto, poiché realizzare una mesh completamente assialsimmetrica porterebbe a celle di dimensione infinitesima nella sezione prossima all'asse di rotazione del solido e soprattutto non di forma esaedrica.

La zona vicina all'asse, che presenta quindi questa specifica di cui tener conto (anche nell'iniettore), è stata realizzata sostanzialmente estrudendo la sezione di fondo della mesh dell'iniettore seguendo un profilo di estrusione conico.

Le dimensioni della camera, in figura 13, sono state scelte in accordo con le dimensioni di una camera tipica di esperimenti di tipo schlieren trovata in letteratura.

Questa scelta è stata fatta a priori rispetto all'acquisizione delle immagini schlieren, ed è per questo motivo che si è scelto successivamente di cambiare la mesh della camera a volume costante, poiché l'esperimento schlieren non è stato conseguito all'interno di una camera delimitata da preti solide, ma direttamente in una stanza senza vincoli fisici in prossimità del getto.

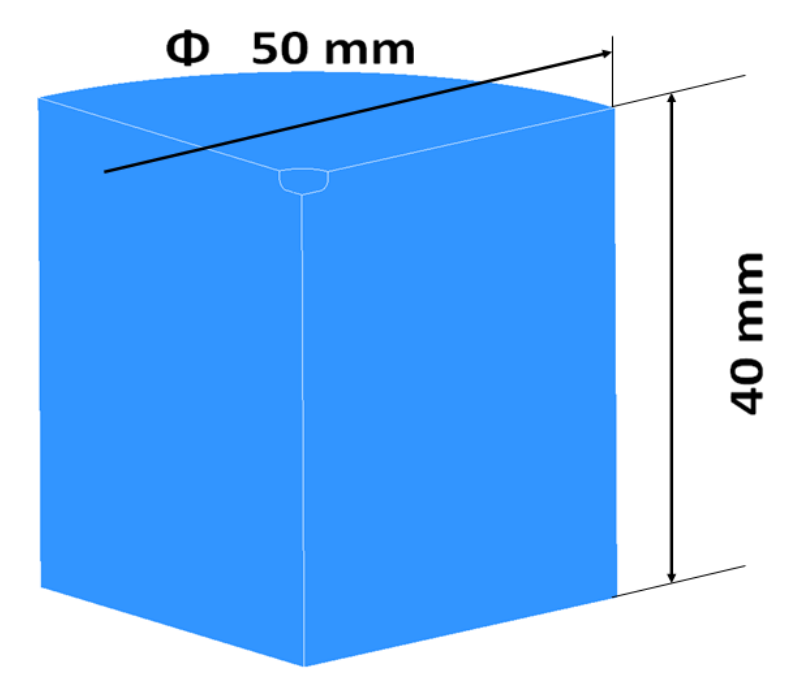

**Figura 13 - Dimensioni della CVC per i casi 1, 2,3 e 4**

La mesh della camera più fine viene presentata in figura 14 e si può vedere come vi sia un progressivo ingrandimento delle celle in direzione radiale e assiale allontanandosi dalla sede dell'iniettore, posto in alto a sinistra nella figura. Uno dei vincoli rispettati nella costruzione di questa e delle successive mesh della camera riguarda le dimensioni delle celle più grandi, che raggiungono circa il millimetro per ogni lato.

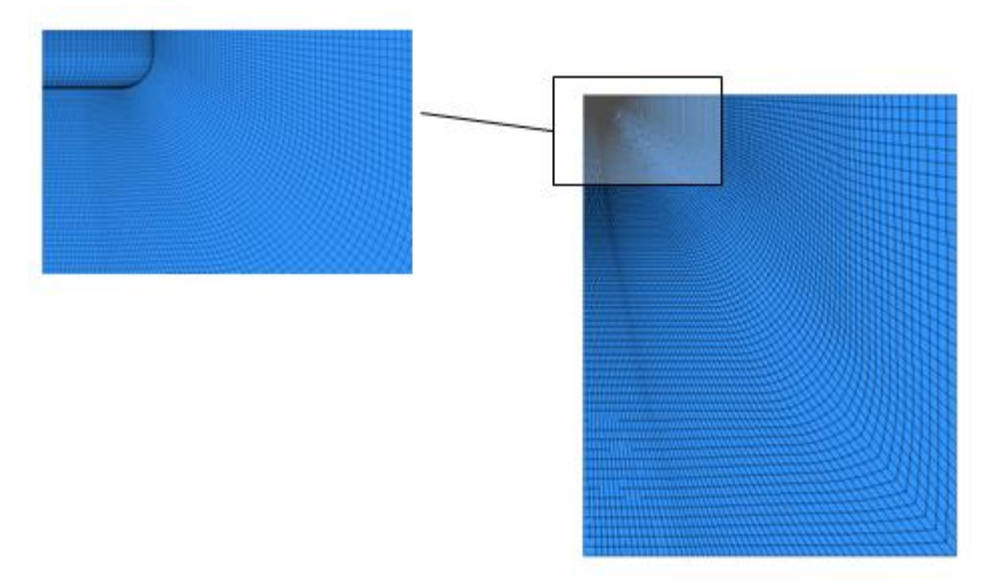

**Figura 14 - Vista della mesh della camera a volume costante per i primi 4 casi di simulazione**

Come visto precedentemente riguardo alle mesh dell'iniettore, viene presentato in tabella 2 il resoconto delle mesh della camera realizzate con l'approccio "manuale".

**Tabella 2 - Resoconto mesh CVC e iniettore**

|                              | <b>REF10</b> | REF15  | <b>REF20</b> |
|------------------------------|--------------|--------|--------------|
| <b>Iniettore</b>             | 30045        | 63690  | 109710       |
| CVC                          | 96900        | 178965 | 294375       |
| Iniettore + CVC              | 126945       | 242655 | 404085       |
| % rispetto a più<br>numerosa | 31.4%        | 60.0%  |              |

Il secondo approccio utilizzato per realizzare la mesh della CVC è stato tramite un tool di AVL FIRE, FameHexa.

Questo software genera mesh con celle di forma regolare esaedrica. Abbiamo scelto diversi gradi di raffinamento a seconda della vicinanza all'iniettore per rendere più preciso possibile il calcolo. Sicuramente questo approccio porta ad avere una mesh con celle ortogonali fra loro e non riconducibili al concetto di assialsimmetria, inoltre le mesh generate seguendo questo approccio contengono molte più celle rispetto a quelle eseguite seguendo il primo.

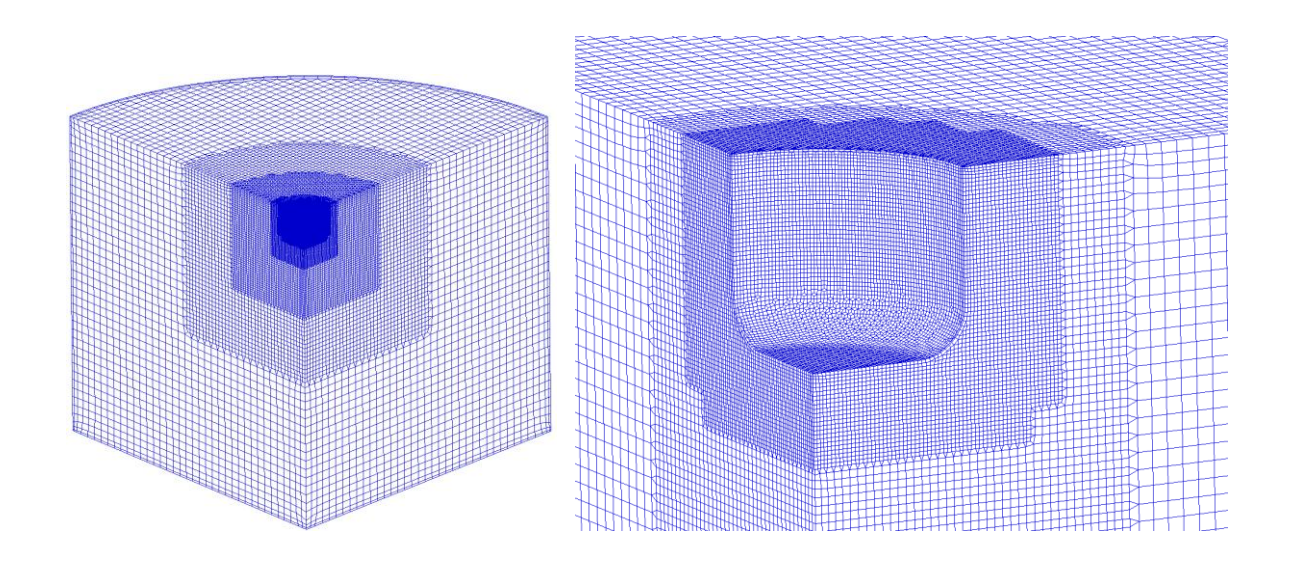

**Figura 15 - Mesh intermedia della CVC eseguita con FameHexa**

A dimostrazione che questa mesh sia molto più ricca di celle si prende in esempio il caso di raffinamento intermedio REF15:

in questo caso in tabella 2 si vede come le mesh di iniettore e CVC nel caso "manuale" abbiano 242655 celle.

Un livello di raffinamento simile, in figura 15, eseguito con FameHexa porta ad avere una mesh complessiva contentente 456747 celle, quasi il doppio superiore.

Per completezza di informazione è utile aggiungere che alle mesh presentate fin'ora sono state modificate, con alcuni strati di celle ulteriori, alcuni bordi, per consentire di integrare le condizioni al contorno al meglio.

Nel caso 5 la mesh ha subito un forte incremento delle sue dimensioni, passando ad un diametro di 60 mm, e ad una profondità di 100 mm.

Un ulteriore forte cambiamento ha riguardato la porzione di iniettore e camera considerata, che è passata da 90° a 180°, con un numero di celle aumentato di circa 6 volte rispetto alla mesh costruita manualmente.

Inoltre si è scelto di allungare in direzione assiale anche la mesh dell'iniettore, poiché nei primi casi simulati la condizione al contorno all'interfaccia superiore dell'iniettore influenzava in modo non trascurabile anche la sezione di passaggio del fluido tra iniettore e camera.

Un sesto caso di analisi CFD è stato lanciato, anche se per mancanza di tempo non ha fornito risultati sufficienti in termini di angoli simulati. Questo caso ha previsto l'utilizzo della mesh del caso 5, simulando però il volume completo di iniettore e camera, di 360° quindi.

Un ultimo aspetto soltanto accennato fin'ora è l'accoppiamento tra la mesh dell'iniettore e della camera a volume costante.

I primi tentativi di costruzione della griglia della CVC avevano come scopo quello di creare un accoppiamento fra le due sezioni che fosse perfettamente coincidente.

I primi risultati hanno evidenziato come in realtà non fosse strettamente necessario ai fini di esiti precisi, e si è quindi scelto di applicare una condizione di interfaccia arbitraria fra le due sezioni, che quindi possono non essere coincidenti, come si osserva in figura 16. I casi 5 e 6 invece hanno previsto una modifica alla sezione di fondo dell'iniettore, resa squadrata, che fosse la base per la generazione della mesh della camera ottenuta per estrusione.

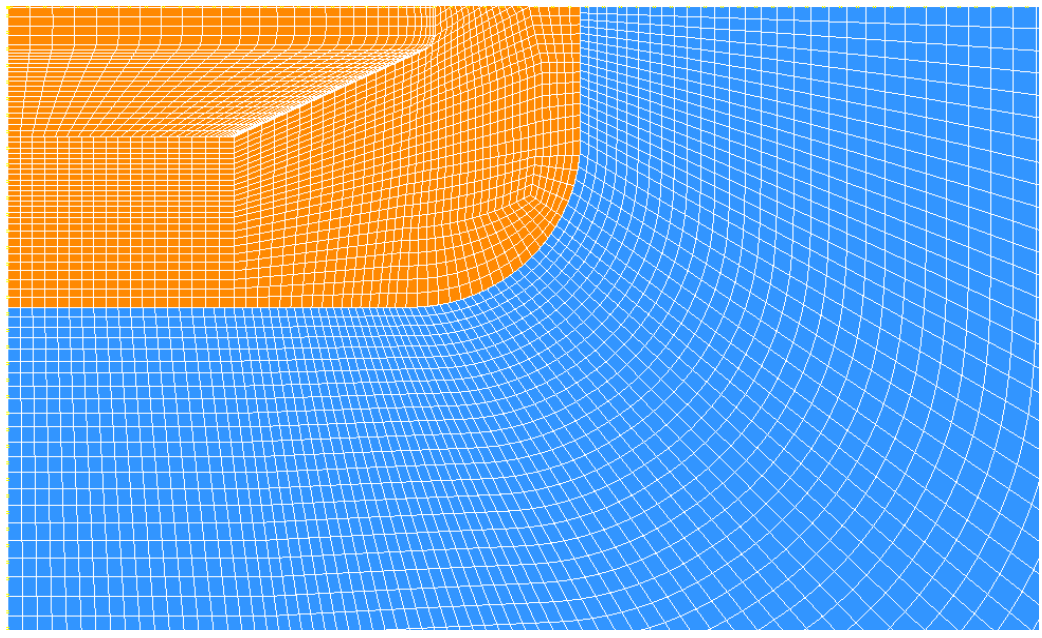

**Figura 16 - Accoppiamento iniettore CVC, primo approccio, REF20**

## <span id="page-37-0"></span>**3. Metodologia Sperimentale**

## <span id="page-37-1"></span>**3.1 Tecnica schlieren, principio fisico e impostazione dell'esperimento**

La tecnica prende il nome da un vocabolo tedesco, appunto "schlieren", che letteralmente significa striature.

Questa tecnica ottica è stata sviluppata dal fisico tedesco August Toepler già nel 1864, per eseguire uno studio sul moto supersonico.

Il principio fisico fondamentale su cui si basa questa tecnica è la deflessione dei raggi luminosi rispetto alla loro direzione originale causata dal gradiente di densità, in direzione ortogonale al fascio di luce, del mezzo attraversato.

La variazione di densità, in questo caso di un fluido, è linearmente correlata con l'indice di rifrazione del fluido stesso, che causa quindi la deflessione dei raggi luminosi.

La relazione in questione è la legge di Gladstone-Dale:

$$
n-1=K\rho\quad \text{(3.1)}
$$

- n è l'indice di rifrazione, cioè il coefficiente che si ottiene con il rapporto tra la velocità della luce e il valore di velocità dell'onda elettromagnetica nel mezzo in analisi.
- K è la costante di Gladstone-Dale, essa dipende dalla lunghezza d'onda del fascio luminoso e dal fluido sotto studio.

Ad esempio considerando aria in condizioni standard, dove  $T=273$  K e p=1 atm, attraversata da un fascio luminoso con λ=589 nm (verde), la costante di Gladstone-Dale vale  $K = 2.3 \frac{g}{\text{cm}}$  $\frac{y}{cm^3}$ .

- ρ è la densità del fluido che si sta studiando.

La visualizzazione ottica del getto "schlieren" è una delle possibili tecniche ottiche di cui si può ricorrere nell'ambito specifico dell'iniezione. Il fluido, in questo caso il metano, trovandosi improvvisamente in un ambiente a pressione molto minore rispetto al condotto di alimentazione, comincia ad accelerare notevolmente espandendo.

Questo moto generato nel fluido fa sì che vari la sua densità, poiché l'ambiente circostante ha cambiato condizioni e si è creato del moto. La variazione di densità provoca un cambiamento anche nell'indice di rifrazione del fluido stesso, ed ecco perché è possibile vederne gli effetti attraverso delle immagini catturate da fotocamere.

#### <span id="page-38-0"></span>**3.1.1 Legge di Snell**

La legge di Snell descrive il fenomeno della rifrazione di un raggio luminoso nella transizione tra due mezzi con indice di rifrazione diverso.

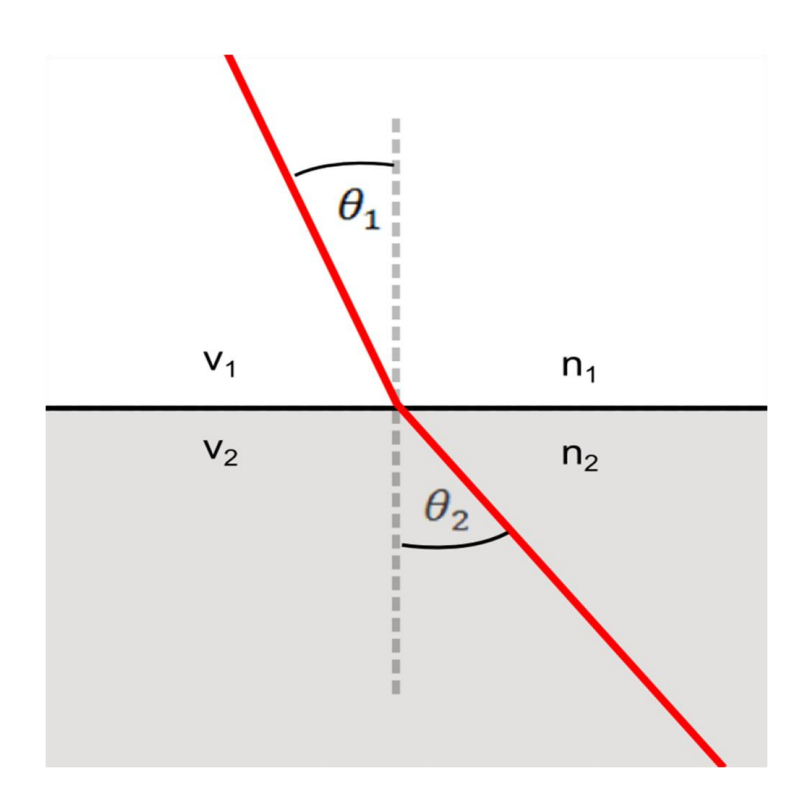

**Figura 17 - Legge di Snell, rifrazione**

Si può notare in figura 17 come il raggio luminoso incidente sulla superficie di transizione fra i due mezzi cambi inclinazione, seguendo questa legge:

$$
\frac{n_1}{n_2} = \frac{\sin \theta_2}{\sin \theta_1} \qquad (3.1.1)
$$

Questa legge, correlata al fatto che l'indice di rifrazione n cambia in funzione della densità del mezzo, è la principale relazione che sfrutta la tecnica schlieren.

#### <span id="page-38-1"></span>**3.1.2 Setup dell'esperimento con tecnica schlieren**

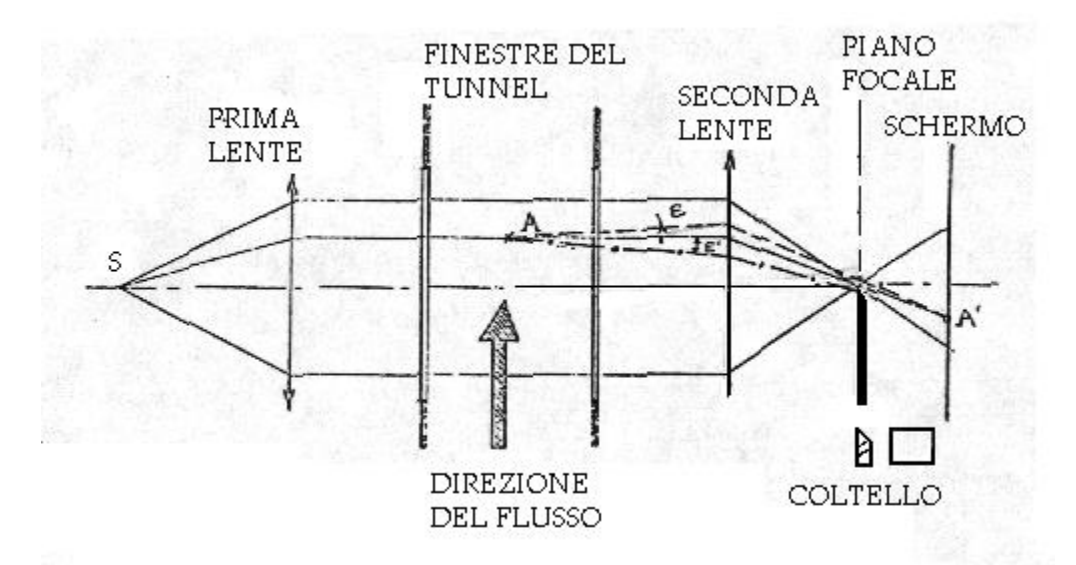

**Figura 18 - Setup di un esperimento schlieren con sorgente di luce puntiforme**

Una sorgente di luce puntiforme S viene posizionata nel fuoco di una prima lente che alla sua destra produce un fascio di luce parallela che attraversa la sezione di prova. Una seconda lente raccoglie i raggi uscenti dalla sezione di prova sul suo piano focale mostrando l'immagine di della sorgente iniziale. In assenza di qualsiasi gradiente di indice di rifrazione il raggio che colpisce il punto *A* non subisce deviazioni di traiettoria e colpisce lo schermo in corrispondenza del punto *A'* (figura 18).

Se nel punto *A* si registra una variazione di densità e, quindi, di indice di rifrazione, il raggio sarà deviato di un angolo e nella direzione del gradiente positivo della densità, in questo caso nella direzione della corrente d'aria (linea tratteggiata in figura 18). Questo raggio deflesso colpisce lo schermo nello stesso punto *A'* (se lo schermo è posto ad una opportuna distanza da *A*, lo scostamento lineare viene soppresso da questa configurazione ottica).

Se, invece, come rappresentato, si utilizza un coltello piano e lo si posiziona con la lama esattamente nel fuoco a destra della seconda lente, lo schermo, nel caso si proceda alla illuminazione con la sorgente puntiforme *S* sarà completamente oscuro tranne che nel punto *A'*.

Infatti il raggio che colpisce il punto *A* nella sua traiettoria deviata supera il coltello e raggiunge lo schermo, a differenza di tutti gli altri raggi indisturbati che lo trovano sul loro cammino. Si supponga, ora, che il gradiente d densità nel punto *A* sia negativo. La nuova traiettoria del raggio sarà quella rappresentata dalla linea a tratto e punto in figura 18.

Il raggio in questo caso, come tutti gli altri raggi indisturbati, troverà l'ostacolo del coltello prima di giungere allo schermo. Questo, allora, sarà completamente scuro.

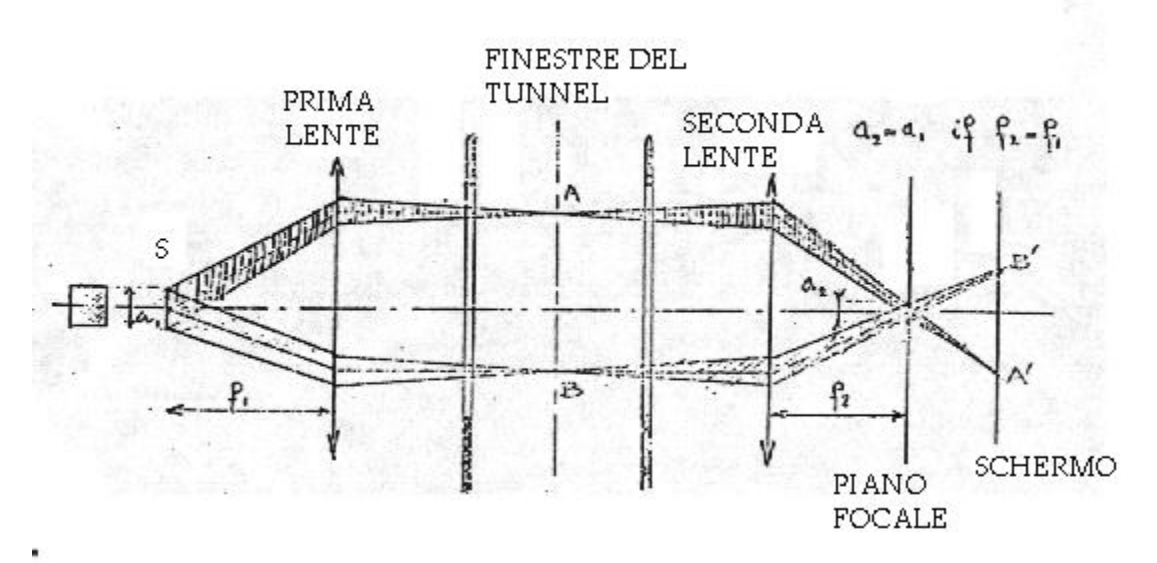

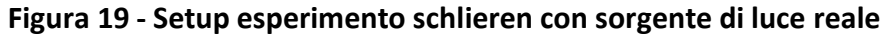

In figura 19 si propone una configurazione che ovvia al problema appena evidenziato. La sorgente di luce utilizzata non è più puntiforme, ma di estensione finita, per esempio a sezione quadrata. Ogni punto della nuova sorgente può essere pensato come una sorgente puntiforme i cui raggi sono leggermente inclinati rispetto alla direzione del punto di mezzo della sorgente *S*.

In questo modo un punto qualsiasi della sezione *AB* riceveranno luce da tutti punti della sorgente. Tutti i raggi che colpiranno *A* illumineranno *A'* sullo schermo. Si può mostrare che ogni punto dello schermo riceve la stessa quantità di luce che ricevono *A'* e *B'* in figura 19 così che lo schermo è uniformemente illuminato.

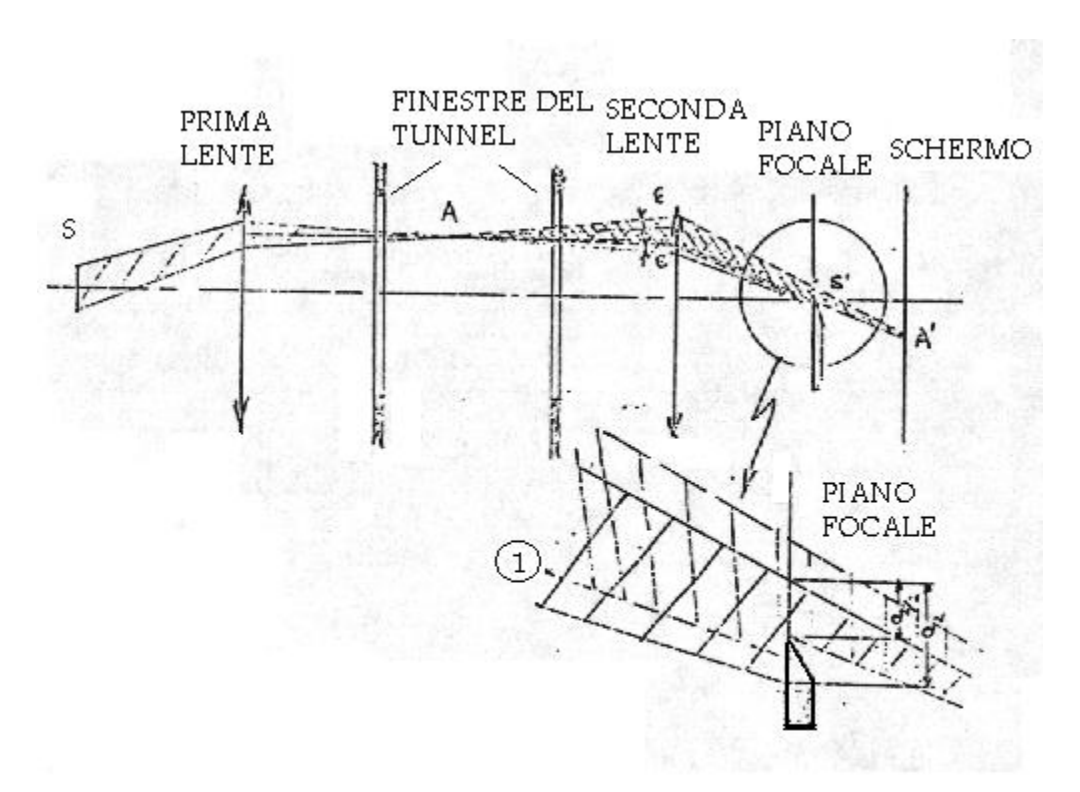

**Figura 20 - Dettaglio sulla funzione della lama di coltello**

In figura 20 si introduce nella nuova configurazione il coltello opaco con la lama in corrispondenza del piano focale a destra della seconda lente. Questo taglia parte della luce incidente sullo schermo provocando una diminuzione di intensità luminosa sullo schermo ed una variazione della figura luminosa su di esso.

Con il coltello nel piano focale si sottrae la stessa intensità luminosa a tutti i punti dello schermo se non c'è variazione di densità nella sezione di prova. Se invece il gradiente di densità è presente nella sezione di prova la rifrazione attraverso *A* provocherà una deflessione (supposta pari ad e per tutti i raggi della sorgente *S* di estensione finita) del raggio corrispondente e, quindi, un aumento dell'intensità luminosa in corrispondenza di *A'*. Se si ruota il coltello di 180° intorno all'asse focale della lente di destra il punto *A'* risulterà meno illuminato.

Se il raggio indicato con l'*1* in figura 20 a seguito della deflessione raggiunge la lama del coltello il sistema si satura, cioè non sarà più possibile verificare ulteriori variazioni di densità nel punto *A*. La saturazione del sistema dipende dalla dimensione della sorgente luminosa.

Nella tecnica *schlieren* è importante la sola variazione di inclinazione dei raggi luminosi dovuta alla variazione dell'indice di rifrazione del mezzo nella sezione di prova.

Si può inoltre evidenziare che la tecnica è sensibile solo a gradienti normali alla lama del coltello.

#### <span id="page-41-0"></span>**3.1.3 Analisi di immagini schlieren**

In questa tesi il punto di partenza per la validazione delle simulazioni eseguite con il software di simulazione di AVL Fire sono stati tre video che riassumono un esperimento eseguito con tecnica schlieren, rappresentanti 3 iniezioni di gas Elio (He) in una stanza senza vincoli prossimi all'iniettore.

I tre filmati fanno riferimento a tre casi che si differenziano per la pressione di iniezione, precisamente con i tre valori di pressione utilizzati nelle simulazioni come profilo di pressione nella sezione iniziale dell'iniettore.

Poiché l'azienda che ha fornito i video preferisce non divulgare le informazioni in merito alle pressioni di iniezione, si considereranno i tre casi nel seguente modo: la pressione di iniezione maggiore sarà indicata con P<sub>base</sub>, dopodiché la pressione intermedia è equivalente al 70% della pressione di base, e la minore equivalente al 37,5% della pressione base.

Sono ora presentate alcune relazioni analitiche utilizzate nell'analisi dei risultati delle simulazioni per validare il modello proposto con dati sperimentali effettivi.

Considerando la prefazione in merito alla tecnica di visualizzazione schlieren, il punto di partenza da cui si è partiti è un fermo immagine dei video sopra citati.

L'immagine, come si può vedere in figura 21, presenta una variazione di luminosità nella zona di iniezione del gas in ambiente.

Questa variazione di luminosità è direttamente proporzionale al gradiente del coefficiente di rifrazione n del gas elio, che varia in virtù del variare delle sue proprietà fisiche, in particolare la densità.

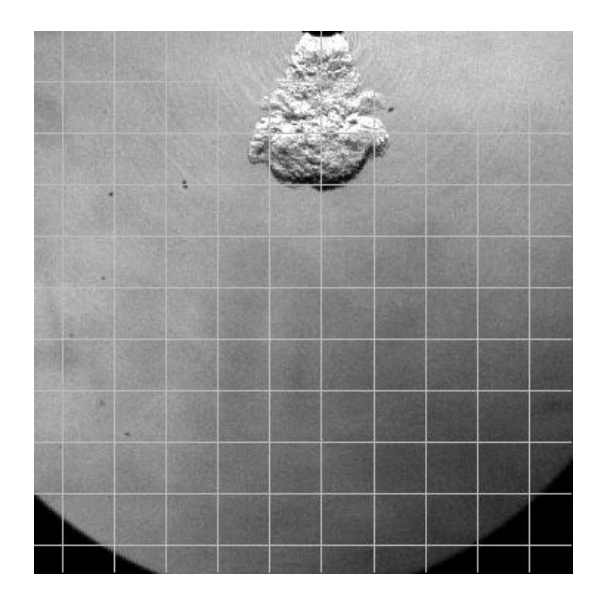

**Figura 21 - Immagine tratta da esperimento con tecnica schlieren**

Si può partire quindi dalla definizione della luminosità dell'immagine catturata.

Si ipotizza I<sub>0</sub> come l'intensità luminosa ottenuta dalla fotocamera in assenza di lama di coltello, ed è un valore di cui non si dispone, poiché sono noti i dati inerenti l'esecuzione dell'esperimento, bensì soltanto i risultati finali.

Poiché la lama di coltello è essenziale ai fini di una immagine leggibile, si definisce l'intensità luminosa  $I_k$  come una frazione di I<sub>0</sub>, dipendente dalla profondità di inserimento della lama di coltello.

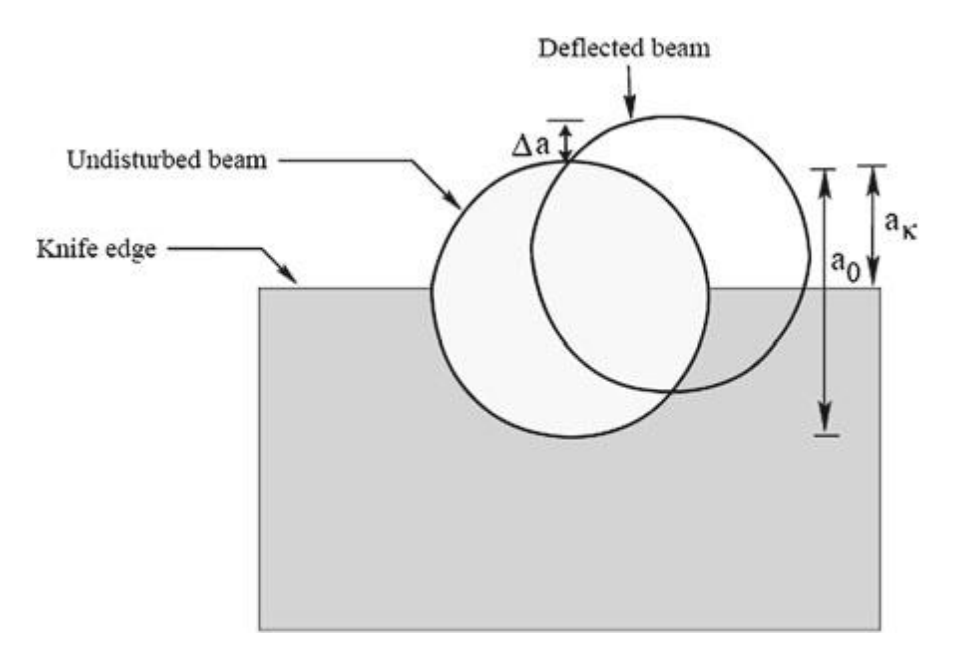

**Figura 22 - Lama di coltello e schermo di luce**

$$
I_k = \frac{a_k}{a_0} I_0 \qquad (3.1.1)
$$

I<sub>K</sub> è l'intensità di illuminazione smorzata dall'effetto della lama di coltello. Le due costanti  $a_k$  e  $a_0$ fanno riferimento a dimensioni geometriche dell'esperimento, e sono definite in figura 22.

L'intensità luminosa  $I_k$  è proporzionale al rapporto fra la lunghezza del fascio luminoso e la copertura di esso da parte dell'ostacolo, ed è quindi deciso in maniera arbitraria da chi esegue l'esperimento, cercando di trovare la soluzione ottimale in termini di visibilità dell'immagine finale.

I primi 10 frame disponibili riguardano la camera a volume costante ancora in una fase priva del getto. Grazie a questi frame si è potuta valutare una matrice di valori corrispondente alla luminosità dello sfondo.

Per valutare  $I_k$  si è deciso di calcolare una media dei valori di intensità luminosa processati con MATLAB.

Si indica ora l'intensità luminosa finale If, ovvero quella che per questo studio è il vero punto di partenza per la validazione del modello CFD di simulazione. Grazie al software di calcolo è stato possibile ottenere direttamente una matrice di valori discreti di intensità, corrispettivi ai pixel che compongono le immagini.

L'intensità lumino dell'immagine quindi può essere definita nel seguente modo:

$$
I_f = \frac{a_k + \Delta a}{a_k} I_k = I_k \left( 1 + \frac{\Delta a}{a_k} \right) \quad (3.1.2)
$$

Dove il fattore fondamentale è sicuramente Δa, ovvero la dimensione caratteristica che rappresenta la distorsione dei raggi luminosi rispetto alla condizione indisturbata.  $\Delta a$  viene definito nella equazione 3.1.3 come funzione di un angolo  $a''$  e di una costante geometrica f<sub>2</sub>.

$$
\Delta a = \pm f_2 a'' \quad (3.1.3)
$$

 $f_2$  è la distanza tra la seconda lente (posta successivamente al passaggio dei raggi luminosi nella zona studiata) e il piano corrispondente alla lama di coltello.

 $a''$  è invece l'angolo tra l'inclinazione del raggio luminoso ipotetico non distorto da una variazione di indice di rifrazione e l'inclinazione del nuovo raggio luminoso reale.

$$
\alpha'' = \frac{1}{n_a} \int_0^L \frac{\partial n}{\partial z} \cong \int_0^L \frac{\partial n}{\partial z} \qquad (3.1.4)
$$

Si noti come l'angolo  $\alpha''$  dipenda dal gradiente dell'indice di rifrazione nella direzione z.

In generale, come visto prima, l'angolo di inclinazione  $a''$  dipende dal gradiente dell'indice di rifrazione in direzione ortogonale ai raggi luminosi.

Come conseguenza senza particolari accorgimenti si dovrebbe calcolare il gradiente di n secondo le due direzioni ortogonali alla direzione dei raggi.

Questo ulteriore calcolo può essere ovviato qualora la lama di coltello venga sistemata in modo preciso secondo uno di questi due assi ortogonali ai raggi, escludendo che la deformazione del fascio luminoso sia dipendente da esso.

Nel sistema di riferimento adottato in questo studio z corrisponde all'asse di simmetria dell'iniettore e della camera cilindrica.

Si deduce ora il contrasto di luminosità delle immagini attraverso il calcolo di un di un rapporto fra le intensità luminose viste finora.

$$
contrasto = \frac{\Delta l}{l_k} = \frac{l_f - l_k}{l_k} = \frac{\Delta a}{a_k} \qquad (3.1.5)
$$

Si può quindi sostituire l'equazione (3.1.4) nella (3.1.5), per ottenere la formulazione necessaria per elaborare le immagini schlieren:

$$
\frac{\Delta I}{I_k} = \frac{f_2 a^{\prime\prime}}{a_k} = \frac{f_2}{a_k} \int_0^L \frac{\partial n}{\partial z}
$$
(3.1.6)

Questa è l'equazione che governa l'esperimento schlieren, da dove si può dedurre quindi la distribuzione del gradiente dell'indice di rifrazione nella direzione verticale (direzione efficace per il setup dell'esperimento in questione). Si noti come l'integrazione del gradiente dell'indice di rifrazione sia da condurre per l'intera lunghezza della zona investigata.

Considerando l'equazione (3.1), ossia la legge di Gladstone-Dale, è possibile legare l'indice di rifrazione direttamente alla densità.

Per realizzare ciò è necessario ricavare una equazione per legare i gradienti delle due grandezze sovra citate, ottenendo la seguente relazione:

$$
\frac{\partial \rho}{\partial z} = \frac{\rho_0}{n_0 - 1} \int_0^L \frac{\partial n}{\partial z} \quad (3.1.7)
$$

Le costanti  $\rho_0$  e  $n_0$  sono costanti di riferimento e riguardano rispettivamente la densità del gas sotto esame in condizioni standard e il suo indice di rifrazione alla densità in condizioni standard. Grazie all'equazione (3.1.6) unita alla (3.1.7) è possibile ottenere un'immagine elaborata con il software MATLAB, dove è possibile visualizzare la distribuzione del gradiente della densità. L'equazione (3.1.8) verrà ripresa nella sezione finale, ponendosi come base per il confronto fra immagini sperimentali e dati rielaborati delle simulazioni.

$$
\frac{\Delta I}{I_k} = k \int_0^L \frac{\partial \rho}{\partial z} \quad (3.1.8)
$$

## <span id="page-45-0"></span>**3.2 Grandezze caratteristiche del getto, analisi delle immagini schlieren**

Le immagini sperimentali possono essere analizzate per ottenere alcune grandezze fondamentali che caratterizzano il getto.

Le grandezze prese in considerazione sono state tre: la lunghezza di penetrazione del getto in camera, il diametro massimo del getto e l'angolo di iniezione (θ1).

Si è valutato innanzitutto un profilo dei tre parametri in funzione del tempo, per ognuno dei tre casi proposti. I risultati, che verranno presentati in seguito, si sono rivelati congruenti con quelli di altri studi.

I dati sono stati ricavati manualmente misurando le immagini: per la precisione è doveroso indicare come sia possibile che ci siano alcuni errori data la complessità in alcuni casi di individuare il confine netto tra il getto e lo sfondo, la limitazione di precisione e ripetibilità che vi è misurando manualmente una immagine ed eventuali errori provocati da colui che ha condotto le misure.

Precisato questo l'analisi svolta è altresì di tipo quantitativo, ma non in termini assoluti, sebbene ai fini della tesi non è necessaria una misurazione estremamente precisa.

In figura 23 viene presentato un esempio di come sono state svolte le misure manuali delle grandezze caratteristiche del getto.

In particolare la misura dell'angolo di iniezione θ1 è corrispondente ad un angolo iniziale del getto, corrispondente alla zona immediatamente sottostante l'iniettore, caratterizzata da un moto di tipo supersonico del getto.

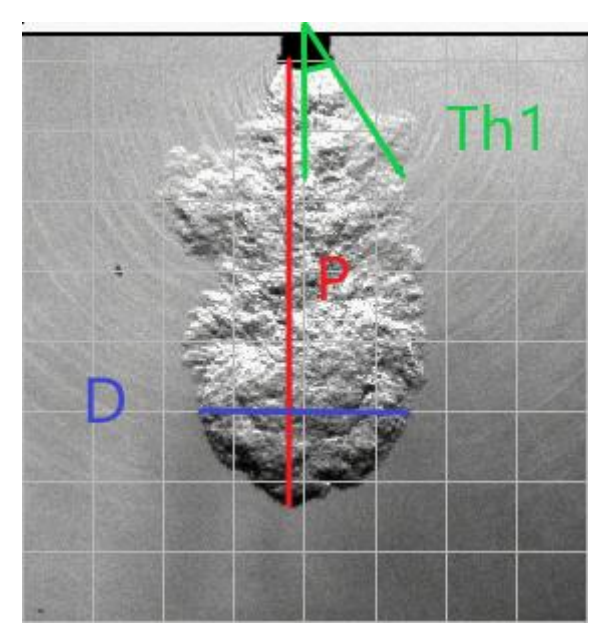

**Figura 23 - Impostazione delle misurazioni manuali sulle immagini schlieren**

# <span id="page-46-0"></span>**4 Risultati e Discussione**

## <span id="page-46-1"></span>**4.1 Immagini sperimentali schlieren rielaborate**

La rielaborazione delle immagini schlieren è cominciata analizzando l'equazione (3.1.8), in modo da ottenere una stima relativa del gradiente di densità in direzione verticale

$$
\frac{\Delta I}{I_k} = \frac{I_f - I_k}{I_k} = k \int_0^L \frac{\partial \rho}{\partial z} \tag{3.1.8}
$$

Tra i frame disponibili nei video ve ne sono alcuni antecedenti l'inizio della iniezione, che presentano quindi un'immagine della camera senza distorsioni luminose, poiché non vi è ancora il getto di gas elio.

Queste immagini sono state quindi processate con il software MATLAB per ottenere una matrice di valori corrispondente all'intensità luminosa di tali immagini.

Questa matrice corrisponde alla quantità  $I_k$  definita in precedenza.

I primi 10 frame sono stati rielaborati per calcolare l'intensità luminosa media, poiché vi erano delle sottili differenze tra la luminosità dei diversi frame.

L'intensità luminosa finale  $I_f$ , vista precedentemente, è stata ottenuta invece processando i frame che presentano il getto mentre avanza in camera.

Con il semplice rapporto punto a punto delle due matrici  $I_f - I_k$  e  $I_k$  si è valutato il primo termine dell'equazione (3.1.8), che non è più corrispondente all'intensità luminosa ma ad una matrice di numeri adimensionali, utili in ogni caso a rappresentare il contrasto.

La rielaborazione dei dati è proseguita individuando 15 valori discreti di contrasto equispaziati fra loro e convertendo quindi i valori della matrice di contrasto in questi diversi intervalli, di modo da ottenere, come si vede in figura 25, una visualizzazione più chiara della distribuzione spaziale del contrasto.

Di seguito sono poste in sequenza due figure, la 24 e la 25, dove si può apprezzare l'immagine di partenza, da cui si è ricavata l'intensità luminosa finale, e l'immagine rielaborata con la scala cromatica dei 15 valori di contrasto.

La scala cromatica è stata scelta in modo apposito non per evidenziare la progressività del contrasto ma per accentuare le diverse zone della scala di valori, così da visualizzare immediatamente quali zone presentano valori di contrasto positivo e valori di contrasto negativo.

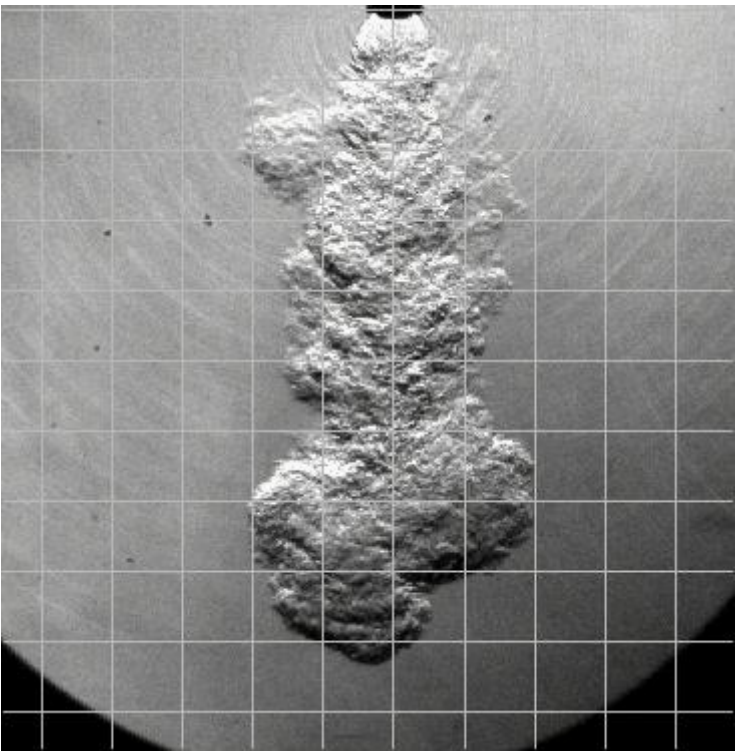

**Figura 24 - Immagine schlieren, 1100 microsecondi dopo l'inizio della iniezione**

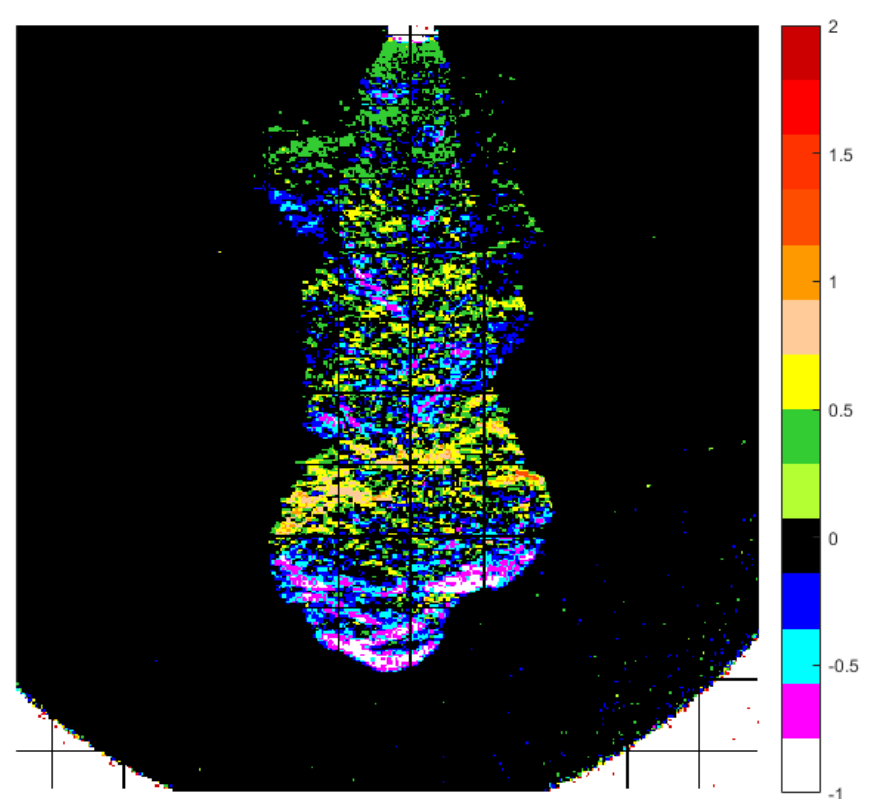

**Figura 25 - Rielaborazione immagine schlieren della figura precedente**

Questo particolare esempio fa riferimento all'iniezione con pressione Pbase, dopo un tempo di 1100 μs.

## <span id="page-48-0"></span>**4.2 Risultati sperimentali dati schlieren**

#### <span id="page-48-1"></span>**4.2.1 Penetrazione del getto in camera**

Le misure svolte manualmente sulle immagini hanno portato a risultati attesi. Per quanto riguarda la penetrazione del getto nella camera, riportato per i tre casi di pressione di iniezione in figura 26, si ottiene una crescita sostanzialmente lineare nel tempo del getto. Questi risultati sono stati ottenuti fino ad un tempo di 1350 μs, come spiegato nell'introduzione, anche per i casi di pressione minore rispetto al valore di base, anche se si sarebbe potuto continuare a misurare, per presentare un risultato coerente di tutti e tre i valori. Si può osservare che, nonostante la non perfetta precisione nelle misurazioni, gli andamenti della

penetrazione suggeriscono una dipendenza lineare dalla pressione di iniezione.

In modo particolare nella parte finale si osserva una differenza proporzionale tra i tre casi.

E' necessario indicare che il profilo di alzata dell'iniettore, utilizzato anche nelle simulazioni CFD, fa riferimento ad un motore a combustione interna con velocità di rotazione di 1500 rpm.

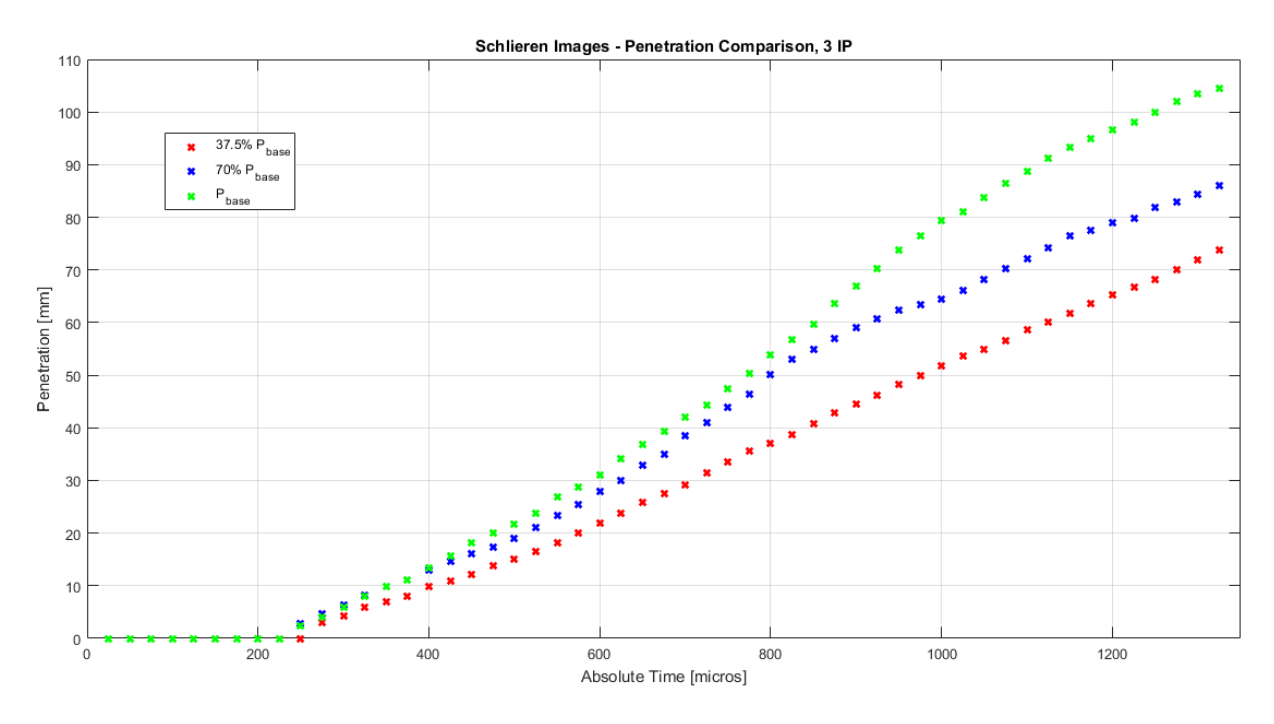

**Figura 26 - Penetrazione del getto nei tre casi di pressione di iniezione**

#### <span id="page-49-0"></span>**4.2.2 Diametro massimo del getto**

L'analisi prosegue con i dati inerenti il diametro massimo del getto.

Si può vedere in figura 28 come non vi sia un trend delineato tra i tre casi dipendente dalla pressione di iniezione.

Il caso dove la pressione è minore, di colore rosso, presenta effettivamente una crescita del diametro nel tempo leggermente minore agli altri, con una differenza di qualche punto percentuale rispetto agli altri casi. Sicuramente se vi fosse una dipendenza rispetto alla pressione minima questa sarebbe impossibile da decifrare vista la difficoltà nella stima di questa grandezza in particolare.

Infatti i getti presentano chiaramente un contorno molto irregolare dato dal moto turbolento, con anche la presenza di alcuni sbuffi di gas iniettato di forma irregolare che compromettono una valutazione rigorosa del diametro del getto, come si vede in figura 27. Le misurazioni sono state svolte in modo coerente per i tre casi, cercando di valutare il diametro massimo nella zona più avanzata del getto.

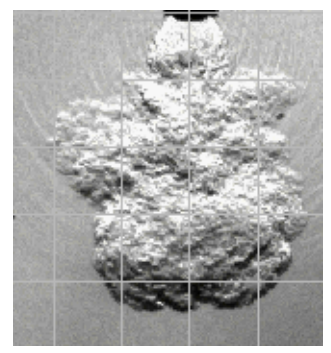

**Figura 27 - Immagine schlieren, pressione di iniezione base, 725 microsecondi**

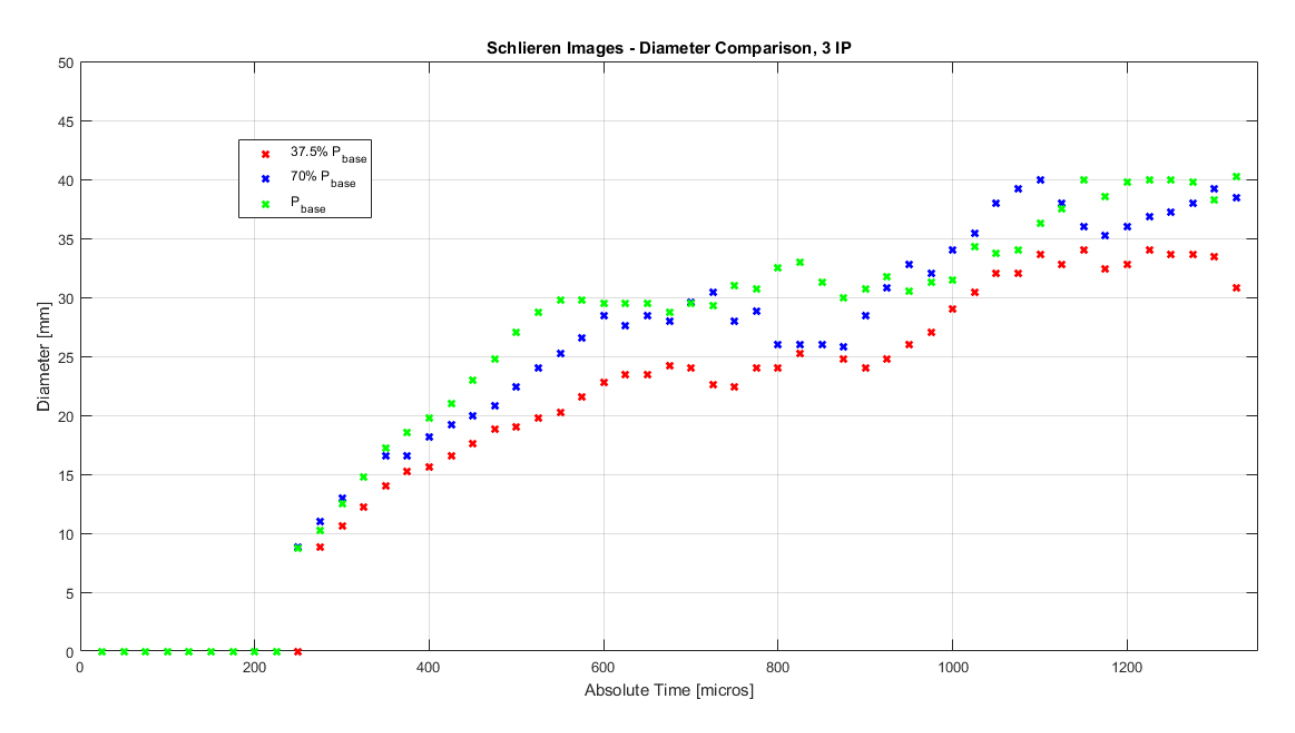

**Figura 28 - Diametro massimo del getto nei tre casi di pressione di iniezione**

#### <span id="page-50-0"></span>**4.2.3 Angolo di iniezione θ<sup>1</sup>**

L'angolo di iniezione è stato motivo di dibattito per la sua valutazione, in quanto non consiste nell'angolo generato tra l'iniettore e il diametro massimo del getto, bensì nell'inclinazione che si forma tra il getto e l'asse dell'iniettore nella prima fase di espansione del getto, appena fuori dall'iniettore, dove il gas raggiunge la velocità supersonica.

Il confronto tra i tre casi evidenzia come siano pressoché costanti gli angoli, con dei valori anche molto vicini fra i tre diversi casi. Questo suggerisce come non ci sia una evidente dipendenza di questo parametro con la pressione di iniezione.

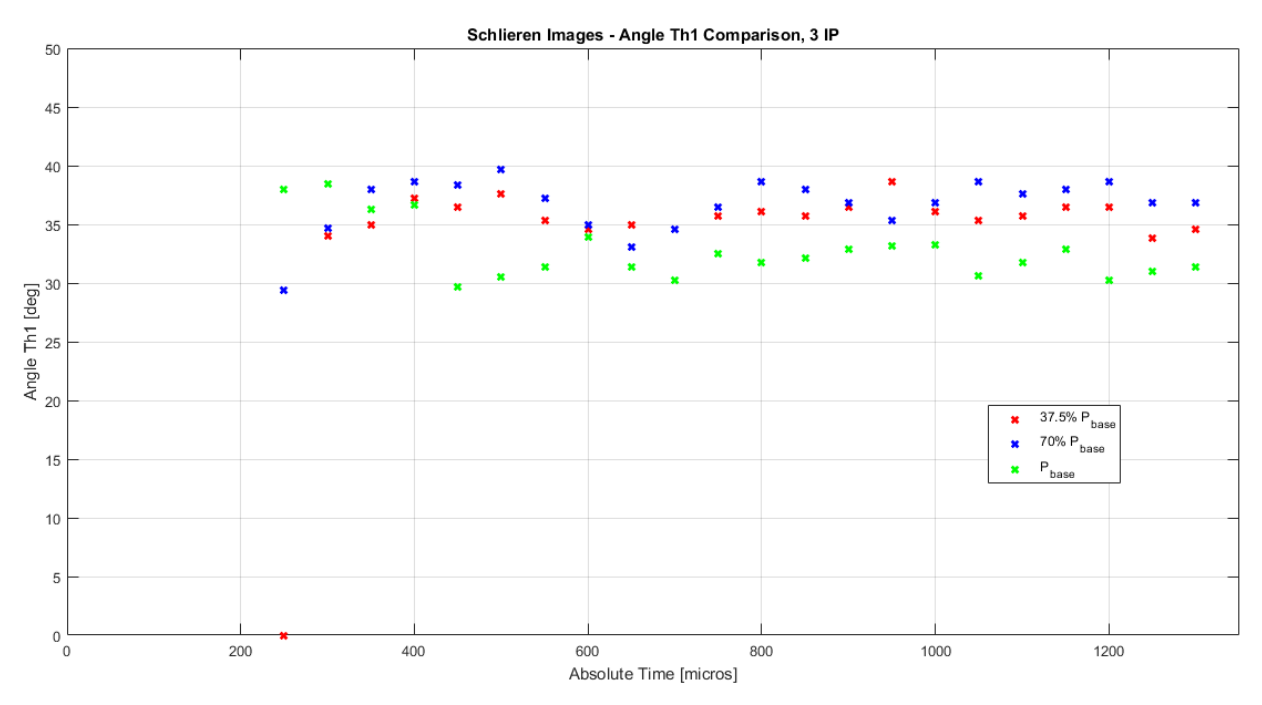

**Figura 29 - Angolo di iniezione nei tre casi di pressione di iniezione**

## <span id="page-51-0"></span>**4.3 Risultati delle simulazioni CFD**

In questa tesi sono stati svolte diverse simulazioni, cercando progressivamente di affinare e di rendere le condizioni al contorno dei casi in modo che rispecchiassero più fedelmente possibile gli esperimenti schlieren già visti prima.

Questa premessa va integrata con una seconda, ossia si è cercato di mantenere alcuni capisaldi in ognuna delle simulazione di modo da poterle confrontare fra di loro senza perdere ogni similitudine.

Ad esempio nelle prime simulazioni si è scelto come fluido iniettato il gas metano, che è l'oggetto dello studio della iniezione. Nonostante si fossero ricevuti in seguito i dati sul fluido utilizzato negli esperimenti schlieren (gas elio), si è scelto di proseguire con il gas metano.

Dapprima ci si è soffermati sullo studio della semplice iniezione del gas metano per un volume composto dall'iniettore e dalla camera corrispondente ad un quarto del totale, ossia una fetta di 90° , cambiando le condizioni al contorno e in un caso la mesh della camera.

In fase avanzata del lavoro si è scelto di simulare l'iniezione con un volume di 180°, cambiando nella sezione superiore e inferiore la mesh dell'iniettore e costruendo di conseguenza una nuova mesh per la camera.

L'ultima simulazione, che purtroppo non è terminata in tempo, prevedeva un volume di 360°, e per la sua realizzazione si è ricorso alle mesh della simulazione 5 (180°) raddoppiate.

#### <span id="page-51-1"></span>**4.3.1 Simulazioni con porzioni di 90°**

Per entrare maggiormente in merito alle simulazioni CFD, si è scelto di lanciare contemporaneamente le prime due simulazioni con una differenza sostanziale: la diversa costruzione della mesh della camera a volume costante a fronte della stessa mesh per l'iniettore.

Per il primo caso si è scelto per la mesh costruita 'manualmente', in modo da ottenere una camera che potesse essere riconducibile in larga parte ad una forma assialsimmetrica.

Come già scritto nella sezione 2, in merito alla costruzione della mesh della camera, la parte centrale è stata ottenuta con una estrusione conica del fondo della mesh dell'iniettore, per vedere se il getto avrebbe seguito un andamento simile nella simulazione.

Il secondo caso invece è stato impostato con una mesh realizzata con un tool del software AVL Fire, FameHexa, per quanto riguarda la CVC.

La caratteristica di questa mesh è sicuramente un numero di celle molto maggiore, circa l'88% di celle in più, con una distribuzione delle celle orto simmetrica.

Particolare attenzione è stata riposta nelle condizioni al contorno della camera, che sono identiche per i due casi.

Si è scelta una condizione di "wall" per il fondo della CVC, che definisce il fondo della mesh come una parete solida, attraverso la quale non ci può essere passaggio di massa.

La condizione analoga è stata imposta anche alla superficie superiore della camera e alla superficie curva, delimitando sostanzialmente il getto all'interno di una camera considerata chiusa.

Le due superfici inclinate fra loro di 90°, che corrispondono ad una zona interna della camera, sono state definite con la condizione al contorno di simmetria, che prevede una componente di velocità nulla in direzione ortogonale al piano scelto con questa condizione.

In seguito sono riportate alcune immagini di queste prime due simulazioni, chiamate "Caso 1" e "Caso 2", dove si prende in visione la frazione in massa di  $CH_4$  e il numero di Mach.

In figura 30 viene descritta brevemente la scelta dei piani da cui sono tratte le immagini.

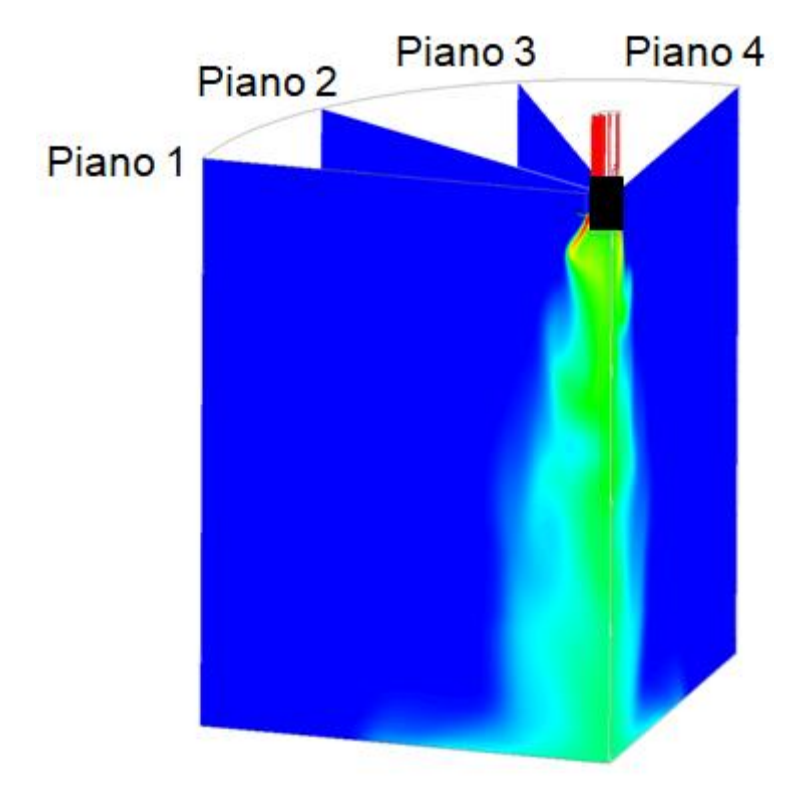

**Figura 30 - Suddivisione in piani di visualizzazione per i casi 1, 2 e 3**

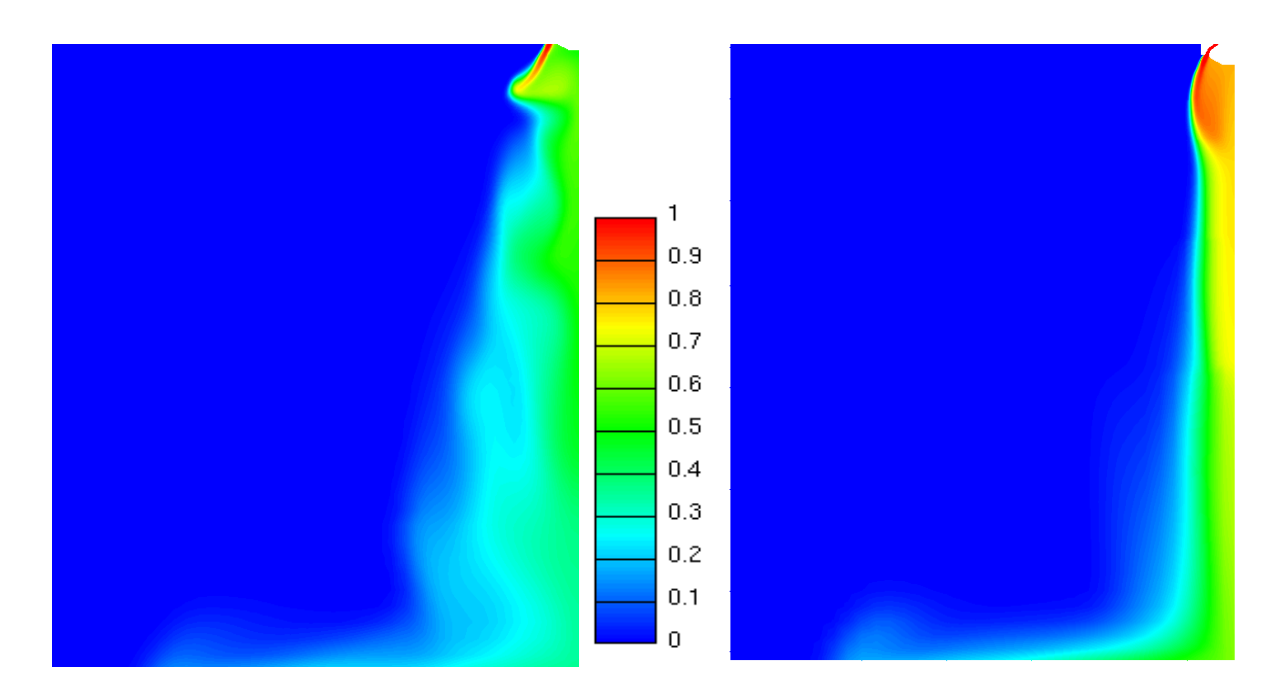

**Figura 31 – Caso 1 (a sinistra) e Caso 2 (a destra), piano 1, frazione in massa di CH4, 12° dopo SOI**

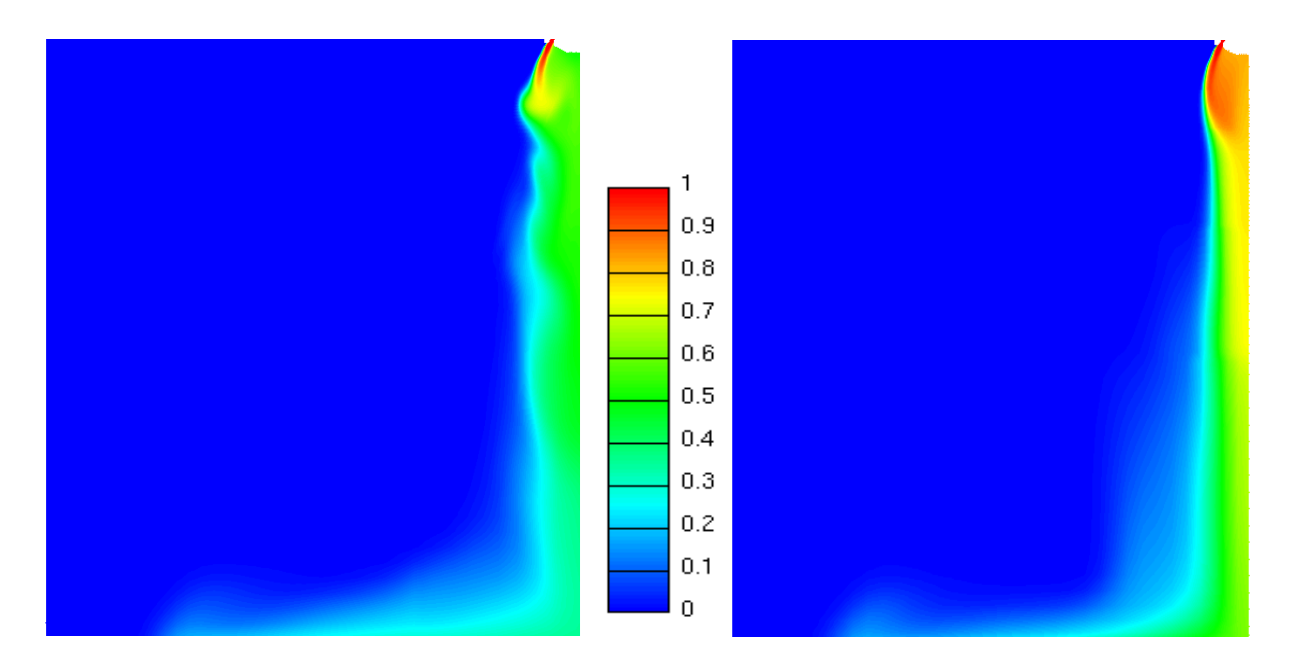

**Figura 32 - Caso 1 (a sinistra) e Caso 2 (a destra), piano 2, frazione in massa di CH4, 12° dopo SOI**

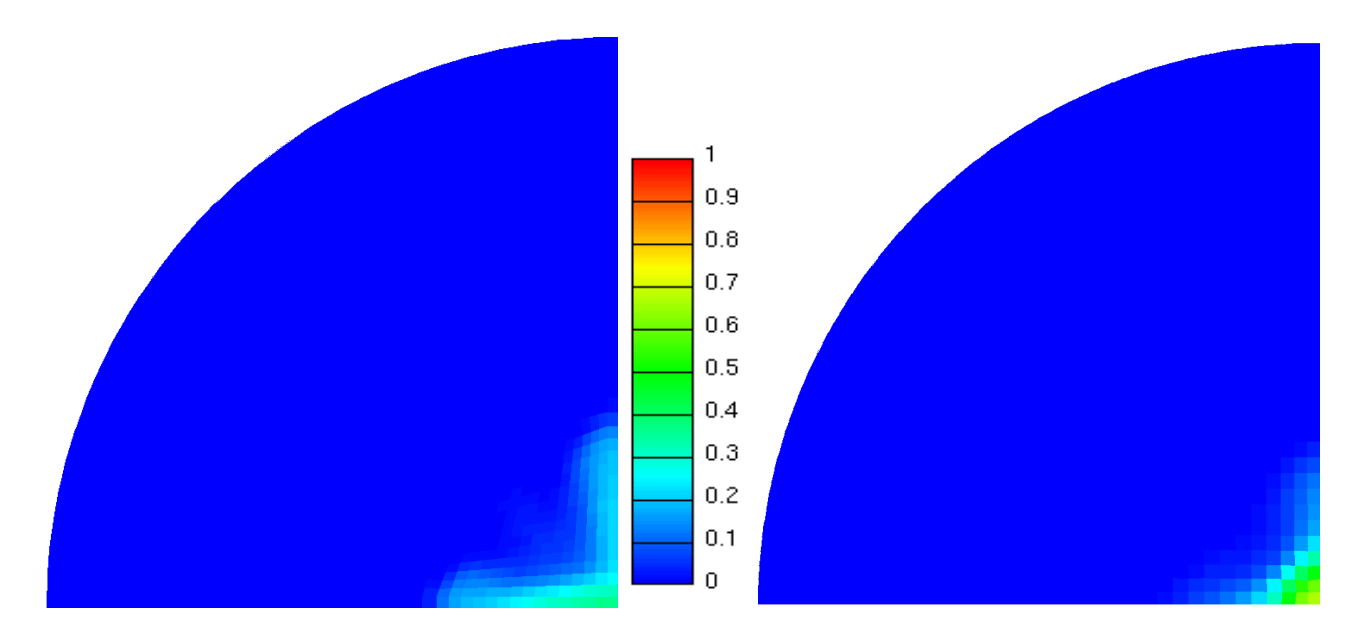

**Figura 33 - Caso 1 (a sinistra) e Caso 2 (a destra), piano in direzione z, 80% rispetto all'altezza della camera, frazione in massa di CH4, 12° dopo SOI**

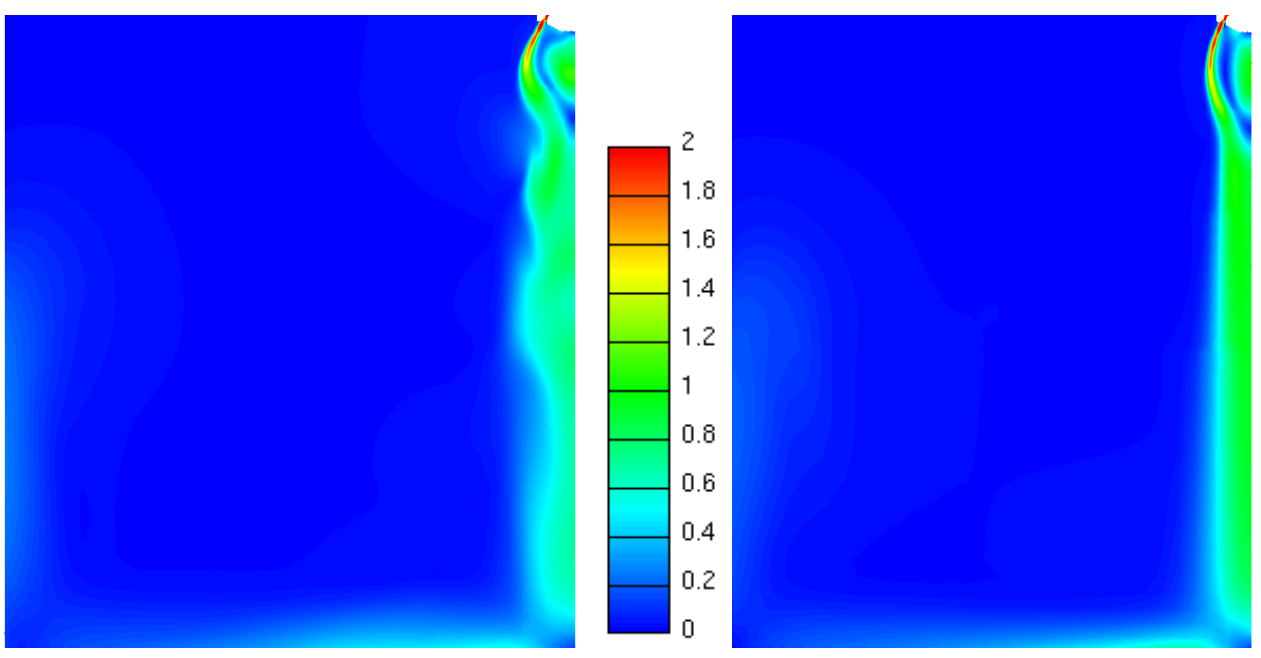

**Figura 34 - Caso 1 (a sinistra) e Caso 2 (a destra), piano 2, numero di Mach, 12° dopo SOI**

La terza simulazione ha previsto come mesh di camera la stessa del Caso 1, cambiando fondamentalmente le condizioni al contorno di alcune superfici della camera stessa.

Le condizioni al contorno immutate sono state quelle di "wall" per il fondo, per la superficie superiore della camera e per la superficie esterna.

Le condizioni al contorno cambiate riguardano i piani 1 e 2 (figura 30), che costituiscono le superfici interne della camera, e si è individuato nella condizione di "Periodic" la scelta più adeguata.

Lo scopo del Caso 3 è stato fondamentalmente quello di confronto con i due casi precedenti, in particolare il Caso 1 visto l'utilizzo della stessa mesh, per verificarne l'assialsimmetria e stabilire quanto influisse sui risultati una condizione al contorno diversa.

La condizione di periodicità consiste nel considerare le superfici considerate connesse fra loro seppur realmente non lo siano.

I risultati sono disponibili nelle figure successive, ma a lato di ciò occorre precisare che la simulazione del Caso 3 ha richiesto un tempo notevolmente maggiore rispetto alle precedenti.

La principale causa di questo è stata individuata proprio nella condizione al contorno di periodicità, in quanto il processore non ha potuto dividere il dominio di celle in più parti e processarle contemporaneamente.

E' inoltre utile aggiungere che è stato anche lanciato il Caso 4, che presentava la stessa mesh dei casi 1 e 3, ma con una condizione al bordo completamente differente per il fondo della camera. Il fondo infatti è stato definito come una superficie con possibile scambio di flusso di massa, con il vincolo che la pressione media in questa sezione fosse pari alla pressione ambiente, di 1 bar.

Questa condizione al contorno ha fatto sì che il getto assumesse un comportamento intuitivamente molto distante dalla realtà, poiché in prossimità del fondo della camera subiva una accelerazione tale da portarlo in condizione di moto supersonico.

In ogni caso il Caso 4 non è riportato in queste argomentazioni perché la simulazione non è rientrata nei parametri di convergenza.

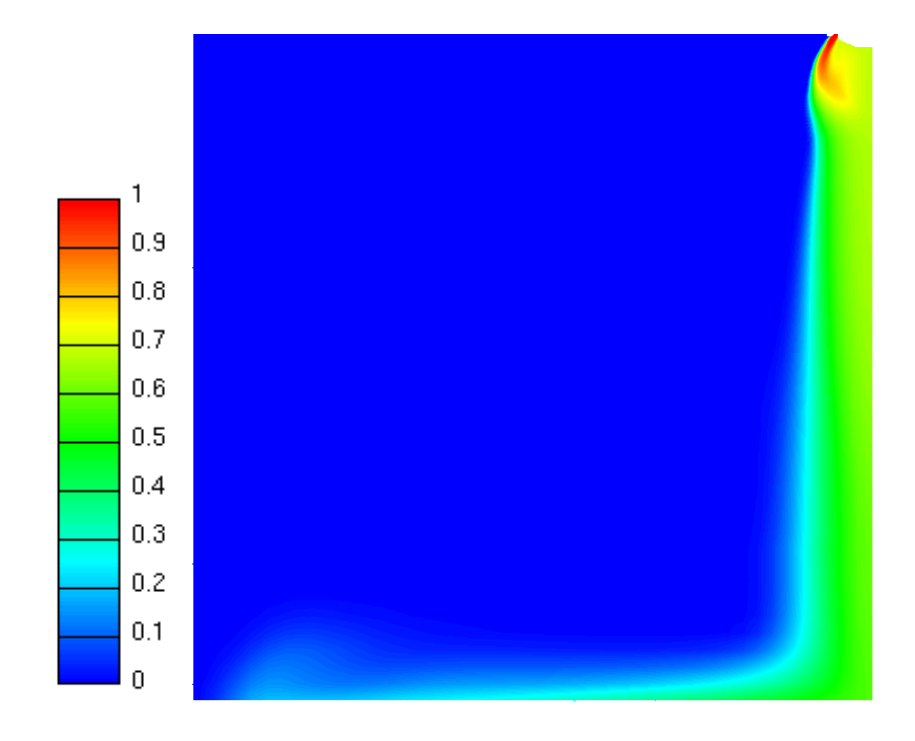

**Figura 35 - Simulazione 3, piano 1, frazione in massa di CH4, 12° dopo SOI**

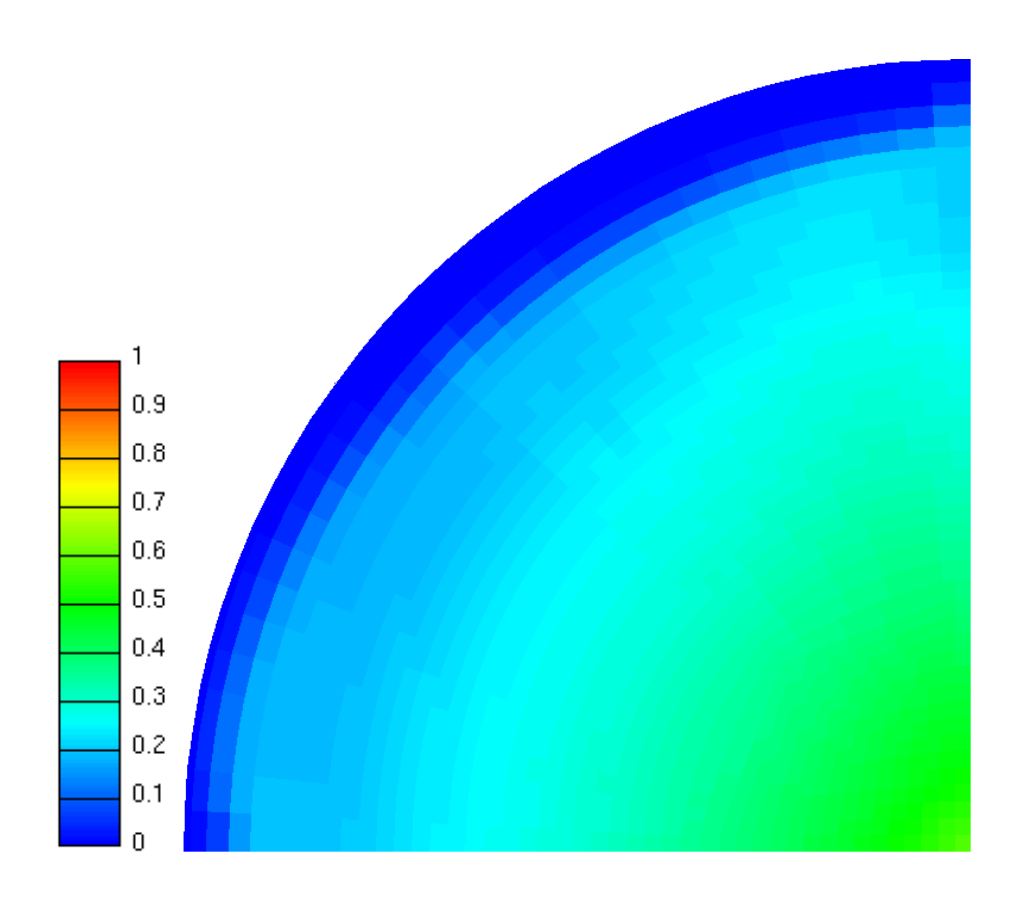

**Figura 36 - Simulazione 3, piano ortogonale a z, sezione di fondo camera, frazione in massa di CH4, 12° dopo SOI**

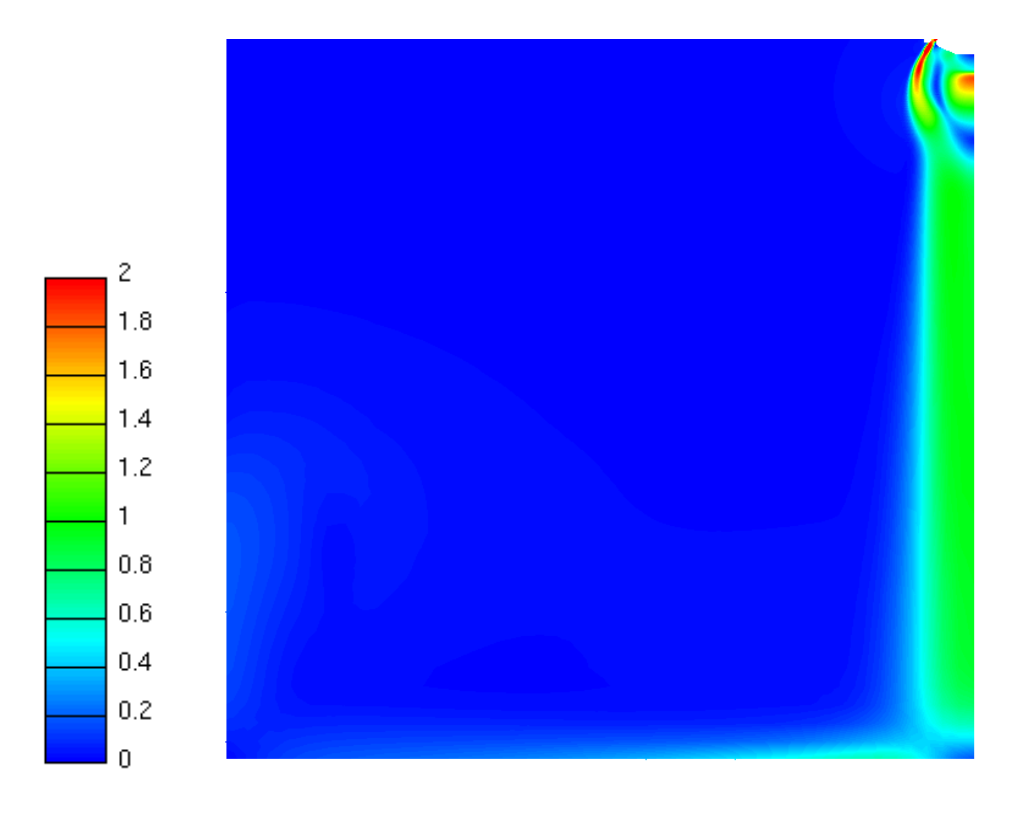

**Figura 37 - Simulazione 3, piano 1, numero di Mach, 12° dopo SOI**

Il confronto diretto tra il Caso 1 e il Caso 3 pone all'attenzione una criticità che si presenta nella prima simulazione e viene mitigata notevolmente nel seconda e nella terza.

#### <span id="page-58-0"></span>**4.3.2 Simulazione con porzione di 180°**

A fronte di alcune criticità relative ad una porzione di volume di 90°, per esempio il condizionamento bilaterale che le condizioni al contorno apportano alla sezione ad angolo retto, si è scelto di procedere rimodellando nuovamente la mesh della camera a volume costante.

Una ulteriore causa che ha portato a questa scelta è stata la simulazione 4, che ha avuto esito negativo in quanto non rientrava nei parametri di convergenza.

La condizione al contorno di pressione media ha causato un moto supersonico del fluido iniettato in fondo alla camera.

Queste cause concatenate hanno portato a ridimensionare la mesh della camera, incrementando le dimensioni, per ottenere un diametro del cilindro che compone la camera di 60 mm, per una profondità di 100 mm. Per quanto riguarda soprattutto la profondità della mesh, è stato determinante l'incremento al fine di applicare al bordo inferiore una condizione al contorno di pressione assoluta, posta uguale a 1 bar.

La stessa condizione al contorno è stata applicata alla superficie cilindrica, mentre alla sezione di taglio della camera (poiché consiste in un cilindro tagliato a metà assialmente) è stata applicata nuovamente la condizione di simmetria, per verificarne la validità in una porzione raddoppiata di mesh.

In seguito sono riportate alcune figure che illustrano i risultati di questa simulazione.

![](_page_58_Figure_7.jpeg)

**Figura 38 - Simulazione 5, Piano di simmetria, frazione di CH4, 5° e 6° dopo SOI**

![](_page_59_Figure_0.jpeg)

**Figura 39 - Simulazione 5, piano di simmetria, frazione di CH4, 7° e 8° dopo SOI**

![](_page_59_Figure_2.jpeg)

**Figura 40 - Simulazione 5 , Piano di simmetria, frazione di CH4, 12° e 15° dopo SOI**

Si può notare che nel procedere della simulazione si riverifica il problema della condizione di simmetria già riscontrato nel caso 1. Il getto oscilla sul piano di taglio della mesh, ma la oscillazione è circoscritta a questo piano, infatti nella figura 41 si può vedere come sul piano ortogonale alla sezione di taglio il getto non oscilli affatto, e questo è una chiara dimostrazione di come la condizione al contorno di simmetria influisca decisamente sul comportamento del getto.

![](_page_60_Figure_1.jpeg)

**Figura 41 - Simulazione 5, Piano ortogonale alla sezione di taglio della camera, frazione di CH4 per diversi angoli simulati**

Nelle figure 42 e 43 è riassunto in modo univoco il comportamento del getto rispetto al piano di simmetria, ed è possibile vedere, per due quote diverse, dove il getto si concentra nel corso dell'espansione lungo la camera.

È stato scelto di rappresentare il piano ortogonale all'asse del cilindro 10 mm sotto all'iniettore e 30 mm sotto all'iniettore, raffigurando quindi una quota che corrisponde al 10% dell'altezza totale della camera e la seconda al 30%. Ciò che si verifica nei piani sottostanti è del tutto comparabile con questi due piani.

![](_page_61_Figure_0.jpeg)

**Figura 42 - Simulazione 5, Piano di taglio ortogonale all'asse del cilindro, 10 mm dall'iniettore, frazione di CH4**

![](_page_61_Figure_2.jpeg)

**Figura 43 - Simulazione 5, Piano di taglio ortogonale all'asse del cilindro, 30 mm dall'iniettore, frazione di CH4**

La sezione in basso a destra della figura 43 è sintomatica del discorso fatto sulla condizione di simmetria. Questa prevede una componente della velocità del fluido nulla in direzione ortogonale alla superficie con tale condizione, e di fatto la forma che il getto assume è parallela al piano indicato.

Anche in figura 42 si può vedere una oscillazione leggera della frazione di CH<sub>4</sub>, sebbene più smorzata per via della quota del piano.

La caratteristica del numero di Mach ha un'evoluzione simile a quella della frazione di CH<sub>4</sub>, ed è visibile in seguito.

![](_page_62_Figure_3.jpeg)

**Figura 44 - Simulazione 5, Piano di simmetria, Numero di Mach**

![](_page_62_Figure_5.jpeg)

**Figura 45 - Simulazione 5, Piano di simmetria, Numero di Mach**

## <span id="page-63-0"></span>**4.4 Confronto tra dati sperimentali e simulazioni CFD**

L'ultimo paragrafo di questo lavoro è stato incentrato sul confrontare i dati inerenti l'ultima simulazione, di 180°, con i dati sperimentali schlieren.

La rielaborazione delle immagini sperimentali è già stata discussa in precedenza, quindi in questa sezione si vuole presentare il risultato finale e illustrare come questo sia stato ottenuto.

Prima di tutto si è calcolato il tempo di scostamento tra la simulazione CFD ed i frame delle immagini sperimentali. Questo è necessario al fine di poter paragonare due fotogrammi riferenti allo stesso tempo assoluto.

In particolare si è scelto un tempo assoluto di 300 μs, corrispondenti ad un angolo di 2.7° dopo lo SOI (Start of Injection) nella simulazione CFD.

Lo scostamento tra i frame schlieren (ognuno associato ad un tempo assoluto da chi ha svolto l'esperimento) è di 225 μs, di conseguenza il confronto fra la simulazione CFD a 2.7° è stato svolto con il frame schlieren con un tempo associato di 525 μs.

L'equazione fondamentale per ottenere un parallelo fra le due componenti è stata ancora la (3.1.8), che esprime il contrasto dell'immagine schlieren come funzione dell'integrale lungo la sezione esaminata del gradiente della densità in direzione ortogonale ai raggi luminosi.

Il membro a sinistra dell'equazione è stato calcolato elaborando le immagini sperimentali, il membro a destra rielaborando i dati CFD.

$$
\frac{\Delta I}{I_k} = k \int_0^L \frac{\partial \rho}{\partial z} \quad (3.1.8)
$$

Gran parte del tempo impiegato per realizzare il confronto è stato speso per processare i dati in arrivo dalla simulazione CFD. Grazie ad un tool di Fire, Derive, si è ottenuta una matrice di 4 colonne, rispettivamente le tre coordinate spaziali che identificano ogni cella della mesh, più una quarta con il dato di densità relativo alla cella per l'angolo scelto.

I dati quindi si riferiscono alle coordinate del centro di ogni cella, le quali sono distribuite seguendo una forma semicilindrica, come mostrato in figura 46.

Il primo passaggio quindi è stato quello di convertire questa distribuzione di valori in una distribuzione corrispondente ad una griglia composta di piccoli volumi cubici equispaziati in tutte le direzioni. Questa nuova griglia è utile per poter calcolare in modo semplice il gradiente della densità e l'integrale della formula (3.1.8).

Questo lavoro è stato svolto con MATLAB, convertendo i valori distribuiti in forma cilindrica per ogni cella della nuova griglia. La densità per ogni nuova cella è stata valutata mediando con il quadrato del reciproco della densità almeno 8 valori di densità provenienti dai dati CFD, aumentando gradualmente il volume che circonda la cella indicata qualora nel primo intorno si trovassero meno di 8 valori discreti.

Per semplificare la procedura, poiché non vi sono variazioni significative di densità agli estremi del dominio cilindrico, si è scelto di considerare una griglia squadrata con dimensioni leggermente ridotte rispetto alle dimensioni della camera a volume costante.

![](_page_64_Figure_2.jpeg)

**Figura 46 - Distribuzione dei dati discreti delle celle CFD, vista su un piano ortogonale all'asse z e limiti tracciati per la matrice squadrata**

Il risultato di questa prima elaborazione, proposto in figura 47, rappresenta i valori di densità per il piano z=0 della griglia squadrata. La suddivisione dei volumetti nella griglia squadrata è stata svolta seguendo come criterio i pixel che compongono le immagini schlieren negli intervalli interessati, scegliendo per ogni cella una dimensione del lato di 0.25 mm.

![](_page_64_Figure_5.jpeg)

width [m] - y direction

length [m] - x direction

**Figura 47 - Valori di densità per il piano z=0 rielaborati con MATLAB**

Il procedimento è stato applicato a tutti i "piani" della griglia, per ottenere un volume diviso in celle cubiche equispaziate con valori di densità mediati.

Il secondo passaggio è stato valutare il gradiente della densità nella direzione z, e questo è stato svolto sottraendo i valori di densità di due celle sottostanti e rapportandole alla distanza che le separa in direzione z, per ogni cella della griglia. La matrice del gradiente presenta quindi un "piano" di valori in meno rispetto a quella che contiene l'informazione relativa alla densità. Infine si è valutato l'integrale del gradiente di densità, sommando, per ogni piano z, tutti i valori di gradiente che presentano lo stesso valore di ascissa (per assicurare una immagine completa si è scelto di integrare lungo la direzione y, l'asse ortogonale al piano che taglia la camera a metà).

Il risultato ottenuto è comparato alla corrispondente immagine schlieren, rielaborate entrambe seguendo l'equazione (3.1.8).

![](_page_65_Picture_3.jpeg)

**Figura 48 - Rielaborazione numerica e confronto, a sinistra immagine schlieren, a destra immagine derivata da dati CFD**

![](_page_65_Figure_5.jpeg)

**Figura 49 - Immagine rielaborata schlieren (a sinistra) e immagine rielaborata CFD (a destra)**

In figura 50 è riportato l'andamento della penetrazione del getto nei casi 5 delle simulazioni CFD e nel caso delle immagini schlieren. Il confronto è stato fatto per una pressione di iniezione corrispondente a  $P_{base}$ .

La differenza fra i due casi è influenzata anche dalla diversa specie utilizzata come fluido iniettato, metano per la simulazione CFD, elio per l'esperimento schlieren.

Il gas metano, composto da 5 atomi, ha un peso molecolare di 16, mentre l'elio è un atomo peso atomico di 4. La diversa natura dei due gas, comporta sicuramente delle differenze nelle caratteristiche del getto.

![](_page_66_Figure_3.jpeg)

**Figura 50 - Confronto tra la penetrazione del getto nel caso CFD (rosso) e immagini schlieren (blu), pressione di iniezione Pbase**

# <span id="page-67-0"></span>**5 Conclusioni**

In conclusione si può affermare come il modello CFD abbia subito una evoluzione nel periodo di lavoro, cominciando da una forma della mesh vicina alle condizioni presenti in un motore, ossia di una camera con vincoli fisici e di dimensioni circoscritte, per arrivare ad un volume della camera decisamente più ampio con condizioni al contorno impostate per rendere le pareti vincolate da un punto di vista di pressione.

Lo studio delle condizioni al contorno della camera ha portato a pensare che la condizione al contorno di simmetria abbia dei limiti che compromettono il risultato delle simulazioni, sia nel caso di una porzione di 90° che nel caso di 180°.

È risultato evidente come il getto sia stato fortemente condizionato non solo nei pressi della superficie di simmetria, ma anche nel resto del volume.

Si suggerisce per il futuro di simulare l'iniezione in un volume di 360°, per valutare nel complesso la caratteristica di assialsimmetria del getto ed eventuali oscillazioni.

Si può affermare sicuramente che la mesh, subito a valle dell'iniettore, è risultata funzionale ai requisiti, in quanto ha portato a risultati simili alle immagini schlieren per quanto riguarda l'angolo di iniezione, e la caratterizzazione del getto nelle prime fasi della simulazione. Questo risultato è stato conseguito soprattutto grazie alla mobilità della mesh dell'iniettore e al profilo di pressione a monte dell'iniettore stesso.

Ci possono essere dei miglioramenti attuabili man mano che ci si sposta verso il fondo della camera, dove le celle crescono di dimensione e sicuramente hanno un effetto sulla caratterizzazione del getto.

Il confronto diretto con le immagini schlieren evidenzia come vi siano delle differenze tra i due fotogrammi, specialmente riguardo una prima zona sottostante l'iniettore, dove l'integrale del gradiente della densità non rispecchia le caratteristiche dell'immagine sperimentale. È utile però anche considerare la somiglianza, in termini di colorazione, tra le due immagini nella zona più lontana dall'iniettore (figura 49).

In particolare l'immagine rielaborata dei dati CFD presenta verso il basso alcune zone colorate secondo striature orizzontali. Questo è un limite della mesh e del calcolo della matrice dei dati rielaborati, siccome le celle in questa zona sono crescono gradualmente in direzione verticale mantenendo le dimensioni in direzione orizzontale.

La conseguenza di questa forma delle celle è una media calcolata più sul piano che sul volume intorno al punto che si considera per questo calcolo, e da questo deriva la caratteristica delle striature nell'immagine rielaborata.

Il confronto diretto è però anche condizionato dai diversi gas che sono stati utilizzati, e per questo si potrebbe pensare in futuro di provare ad utilizzare il gas elio nelle simulazioni CFD.

La scelta di simulare con il gas metano è stata ponderata inizialmente per proseguire il progetto WP2, particolarmente focalizzato sulla definizione di sistemi di iniezione diretta per motori a gas naturale.

Una volta preso atto che gli esperimenti sono stati svolti con un gas diverso, si è scelto di proseguire con il metano anche per ragioni di evoluzione del modello CFD, non volendo trascurare il lavoro fatto fino a quel punto rivoluzionando interamente le basi del lavoro.

A margine delle considerazioni precedenti si suggerisce per il futuro di condurre delle indagini più approfondite sulla misurazione delle grandezze relative alle immagini sperimentali, ma anche sulla conduzione dell'esperimento, sui parametri su cui è stato impostato e sulla qualità del mezzo di cattura dei frame.

## <span id="page-69-0"></span>**Bibliografia**

- 1. Mirko Baratta, Andrea E. Catania ed Ezio Spessa Multi-Dimensional Modeling of Direct Natural-Gas Injection and Mixture Formation in a Stratified-Charge SI Engine with Centrally Mounted Injector, *SAE Technical Paper Series,* 2008-01-0975.
- 2. Canuto Claudio Appunti per il Corso di MODELLI E METODI NUMERICI
- 3. Iman Erfan, Iman Chitsaz, Masoud Ziabasharhagh, Alireza Hajialimohammadi, Brian Fleck Injection characteristics of gaseous jet injected by a single-hole nozzle direct injector, *Fuel 160 (2015) 24–34*.
- *4.* Mingi Choi, Sanghoon Lee, Sungwook Park Numerical and experimental study of gaseous fuel injection for CNG direct injection, *Fuel 140 (2015) 693–700.*
- 5. Alexey Velikorodny, Sergey Kudriakov Numerical study of the near-field of highly underexpanded turbulent gas jets*, international journal of hydrogen energy 37 (2012) 17390-17399.*
- 6. Joel H. Ferziger and Milovan Peric. *Computational Methods for Fluid Dynamics*. Springer, 2002.
- 7. Michael J. Hargather, Gary S. Settles A comparison of three quantitative schlieren techniques, *Optics and Lasers in Engineering 50 (2012).*
- 8. B. Yadollahi, M. Boroomand The effect of combustion chamber geometry on injection and mixture preparation in a CNG direct injection SI engine, *Fuel 107 (2013).*
- 9. Yu Liu, Jeongkuk Yeom, Seongsik Chung A study of spray development and combustion propagation processes of spark-ignited direct injection (SIDI) compressed natural gas (CNG), *Mathematical and Computer Modelling 57 (2013).*
- 10. P. Oullette, P.G. Hill Turbulent transient gas injections, *Journal of Fluids Engineering* (2000).
- 11. Jingzhou Yu, Ville Vuorinen, Ossi Kaario, Teemu Sarjovaara, Martti Larmi Visualization and analysis of the characteristics of transitional underexpanded jets, *International Journal of Heat and Fluid Flow 44 (2013).*
- 12. Giuseppe Scaldaferri Characterization of mixing process in a DI-NG SI engine by means of CFD simulation, *Tesi di Dottorato, Politecnico di Torino, 2017.*
- 13. G.S. Settles *Schlieren and Shadowgraph Technique.* Springer
- 14. Domenico Laforgia, Giuseppe Starace, Dispense del corso di misure meccaniche termiche e collaudi*,* Politecnico di Bari.